Universidade Federal do Rio de Janeiro

Escola Politécnica

Departamento de Eletrônica e de Computação

### Controle de Temperatura e Derivada de Temperatura de uma Caldeira para Reações Químicas de Líquidos

Autor:

Vinicius Alsons de Frei

Orientador:

Mos Cemando Vecolóxio Corres D. Sc.

Prof. Heraldo Luís Silveira de Almeida, D. Sc.

Orientador:

Prof, Edson Hirokazu Watanabe, D. Eng.

Examinador:

DEL

Setembro de 2013

Guedes, Vinícius Alves de Freitas

Controle de Temperatura e Derivada de Temperatura de uma Caldeira para Reações Químicas de Líquidos/ Vinícius Alves de Freitas Guedes. – Rio de Janeiro: UFRJ/ Escola Politécnica, 2008.

Xii, 42 p.: il.; 29,7cm.

Orientadores: Edson Hirokazu Watanabe, Carlos Fernando Teodósio Soares

Projeto de Graduação– UFRJ/ Escola Politécnica/ Curso de Engenharia Eletrônica e Computação, 2013.

Referências Bibliográficas: p. 39.

1. Controle PI 2. Cálculo de Hélices 3 *Hardware* para controle de Potência 4. Simulações Digitais 5. Testes Experimentais.

I. Watanabe, Edson Hirokazu et al. Teodósio, Carlos Fernando II. Universidade Federal do Rio de Janeiro, Escola Politécnica, Curso de Engenharia Eletrônica e Computação. III. Controle de Temperatura e Derivada de Temperatura de uma Caldeira para Reações Químicas de Líquidos.

#### UNIVERSIDADE FEDERAL DO RIO DE JANEIRO

Escola Politécnica – Departamento de Eletrônica e de Computação Centro de Tecnologia, bloco H, sala H-217, Cidade Universitária Rio de Janeiro – RJ CEP 21949-900

Este exemplar é de propriedade da Universidade Federal do Rio de Janeiro, que poderá incluí-lo em base de dados, armazenar em computador, microfilmar ou adotar qualquer forma de arquivamento.

É permitida a menção, reprodução parcial ou integral e a transmissão entre bibliotecas deste trabalho, sem modificação de seu texto, em qualquer meio que esteja ou venha a ser fixado, para pesquisa acadêmica, comentários e citações, desde que sem finalidade comercial e que seja feita a referência bibliográfica completa.

Os conceitos expressos neste trabalho são de responsabilidade do autor e dos orientadores.

### **DEDICATÓRIA**

Dedico este trabalho ao povo brasileiro que contribuiu de forma significativa à minha formação e estada nesta Universidade. Este projeto é uma pequena forma de retribuir o investimento e confiança em mim depositados.

#### **AGRADECIMENTO**

Agradeço aos meus pais por todos os anos de dedicação à minha pessoa. Agradeço a minha avó Maria da Conceição, irmãos e tios pelos suportes especiais em momentos importantes

Não posso deixar de citar o apoio emocional e profissional que minha namorada Júlia Di Domenico Pinto, M.Sc. tem me dado para a conclusão não só deste trabalho, mas também na vida

Não poderia deixar de agradecer ao Professor Juan Bautista Villa Wanderley, Ph.D. pela ajuda com o capítulo sobre o cálculo da hélice, ao professor Fernando Augusto de Noronha Castro Pinto, Dr.Ing. pela disponibilização da estrutura laboratorial, e ao meu amigo André Mendes pelo incentivo na reta final.

Por último, agradeço aos professores do Departamento de Engenharia Eletrônica da UFRJ pelos ensinamentos ao longo do curso. E agradeço aos meus orientadores Edson Hirokazu Watanabe, D. Eng., e Carlos Fernando Teodósio, D. SC., sendo de suma importância para este trabalho e me acolherem como orientado. E ainda terem sido muito pacientes, mesmo quando minhas inúmeras dúvidas fossem de grande simplicidade.

#### **RESUMO**

Este trabalho tem por objetivo apresentar uma estratégia de controle de temperatura e sua respectiva derivada em líquidos confinados em caldeiras, buscando o menor erro entre a função de temperatura desejada e a função apresentada pelo sistema. É também do objetivo do trabalho fornecer o projeto da hélice homogeneizadora permitindo que o controle da velocidade de agitação do líquido seja controlado pela rotação da hélice. O *hardware* necessário para a verificação do funcionamento da estratégia de controle também é abordado.

A estratégia de controle adotada é linear, do tipo proporcional-integral. Para o correto funcionamento do aparato experimental também se realizou a quantização experimental das perdas envolvidas no processo de aquecimento. Para fins de registro de dados para comparações e para o próprio controle, utilizou-se um PIC18F4550 da Microchip, que já possui um dispositivo interno de interface USB (do inglês*, Universal Serial Bus*). O próprio fabricante disponibiliza bibliotecas que tornam a comunicação USB bastante simples.

Palavras-Chave: Controle PI, Controle de Aquecimento, Cálculo de hélice.

#### **ABSTRACT**

The present study aims to present a strategy for temperature control and its corresponding derivative in confined liquids boilers, seeking the smallest error between the variable reference and the response presented by the system. It is also the objective of this study to provide the design of the propeller used to homogenize de temperature, with the propeller's equations is possible to control the liquid homogenization velocity just controlling the helix rotation. The hardware required for checking the operation of the control strategy is covered too.

The control strategy adopted is the classical proportional plus integral control. For the validation of the experimental apparatus, some experiments were developed and also the experimental losses quantization involved in the heating process were measured. For purposes of data recording, a PIC18F4550 microcontroller that has already an internal USB hardware interface was used. The manufacturer of the microcontroller provides libraries that make very simple the USB communication.

Keywords - PI control: Heating control, Propeller design.

# Sumário

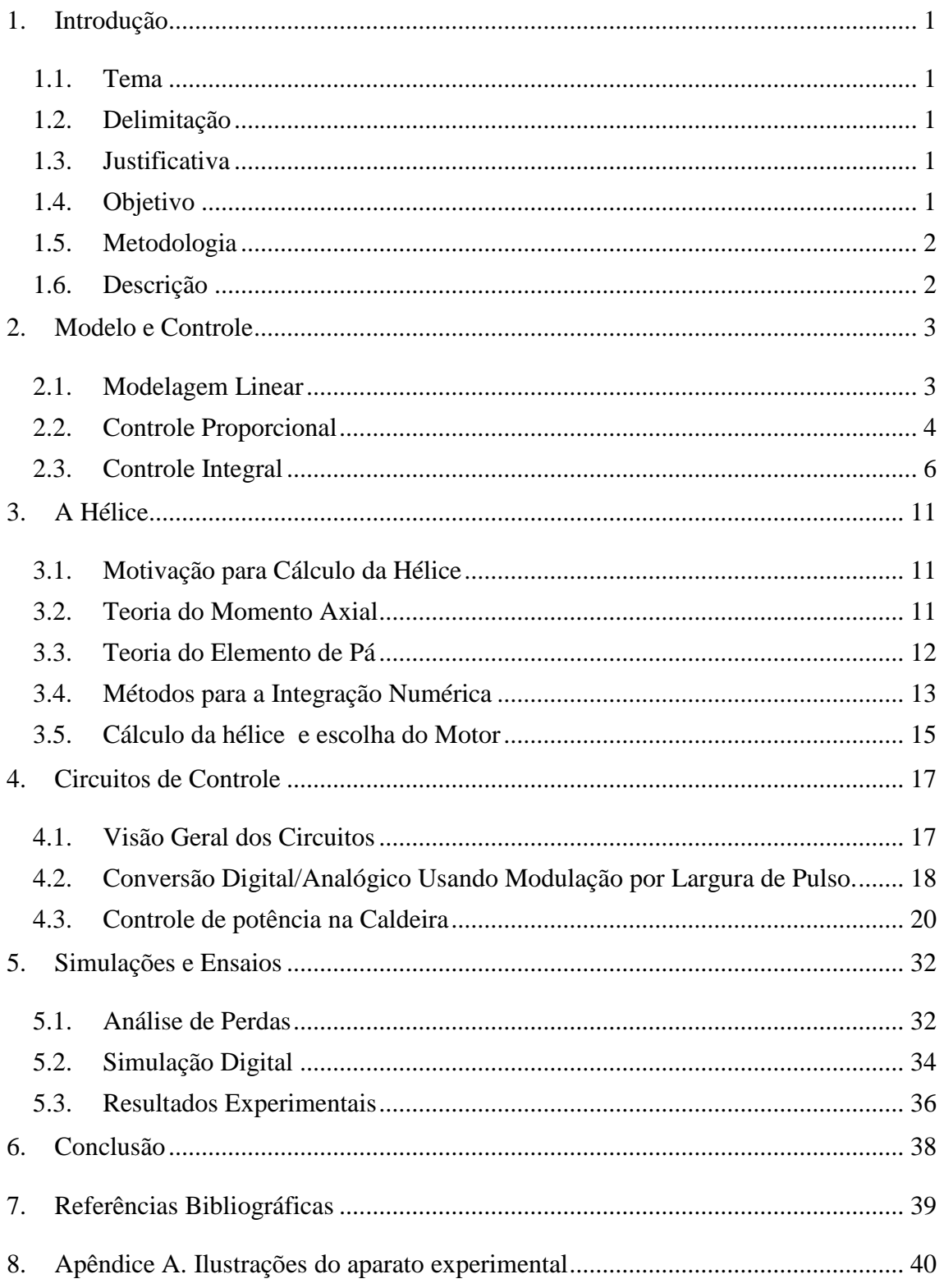

### **SIGLAS E SIMBOLOGIAS**

- UFRJ Universidade Federal do Rio de Janeiro
- PWM Pulse Width Modulation
- CC Corrente contínua
- RMS Root Mean Square
- Q Quantidade de energia
- P Potência
- m Massa
- c Calor específico
- T Temperatura
- t Tempo
- dT Variação infinitesimal de temperatura
- dt Variação infinitesimal de tempo
- s variável de Laplace
- A Amplitude
- E Erro
- Td Temperatura desejada
- *Kp* Ganho proporcional
- *Ki* Ganho integral
- H Função de transferência
- ℇ Empuxo
- τ Torque
- ρ Densidade volumétrica da água
- r Raio
- dr Variação infinitesimal de raio
- w Velocidade angular
- a' Fator de interferência tangencial
- $C_D$  Coeficiente de arrasto
- $C_L$  Coeficiente de sustentação
- $\beta_i$  Ângulo de fluxo
- α ângulo de ataque
- z Numero de pás
- VR Velocidade tangencial da hélice no raio r
- *v* Velocidade induzida
- $c_0$  Corda
- θ Ângulo de passo
- n Rotações por segundo
- rpm Rotações por minuto
- TRIAC- *Triode for Alternating Current*
- CI Circuito Integrado
- Vs Tensão de Fonte
- G- *Gate* do TRIAC
- A1- Terminal principal 1 do TRIAC
- A2- Terminal principal 2 do TRIAC
- IGT- Corrente de disparo do *gate*
- IH- Corrente de sustentação
- R- Resistência

# **Lista de Figuras**

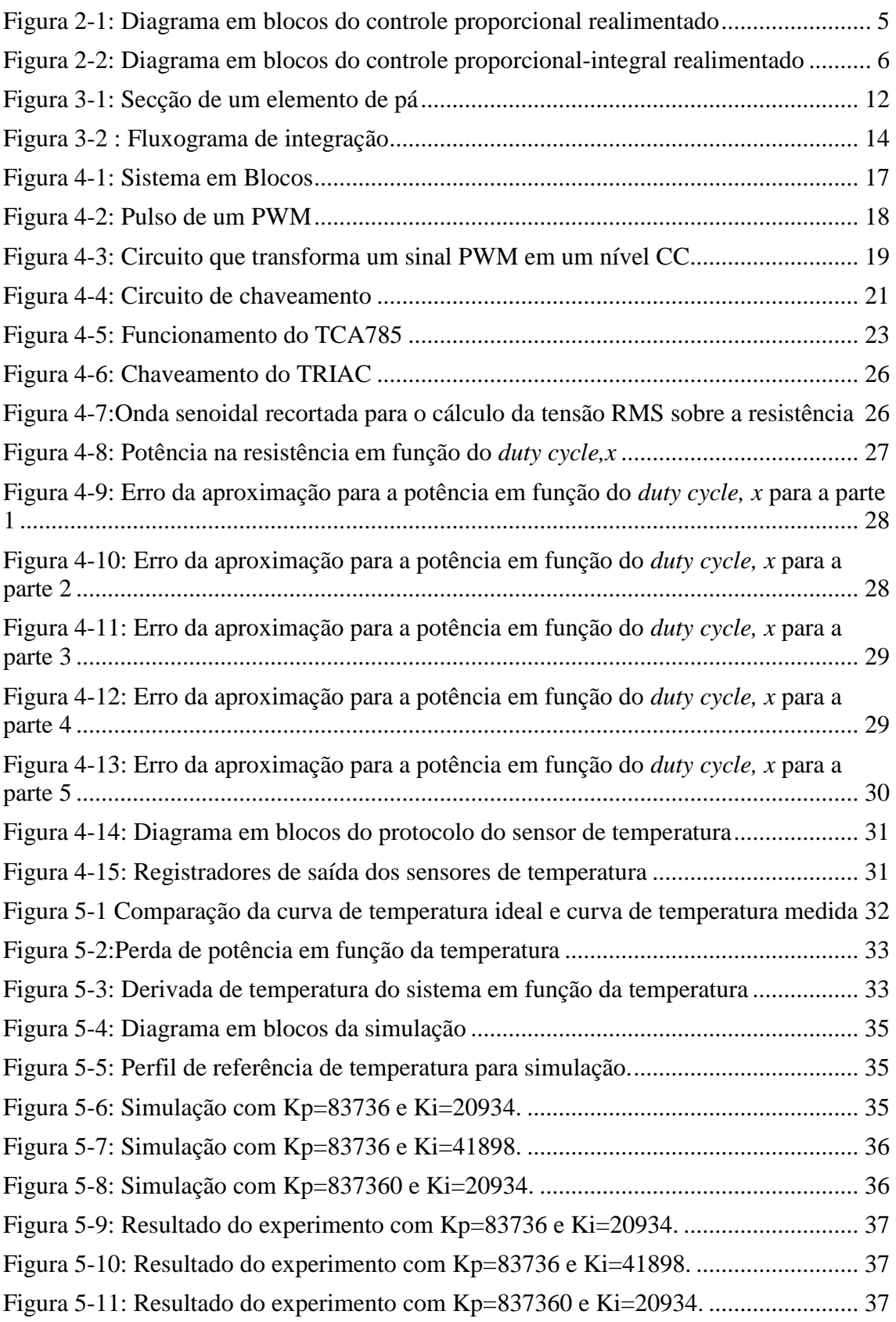

## **Lista de Tabelas**

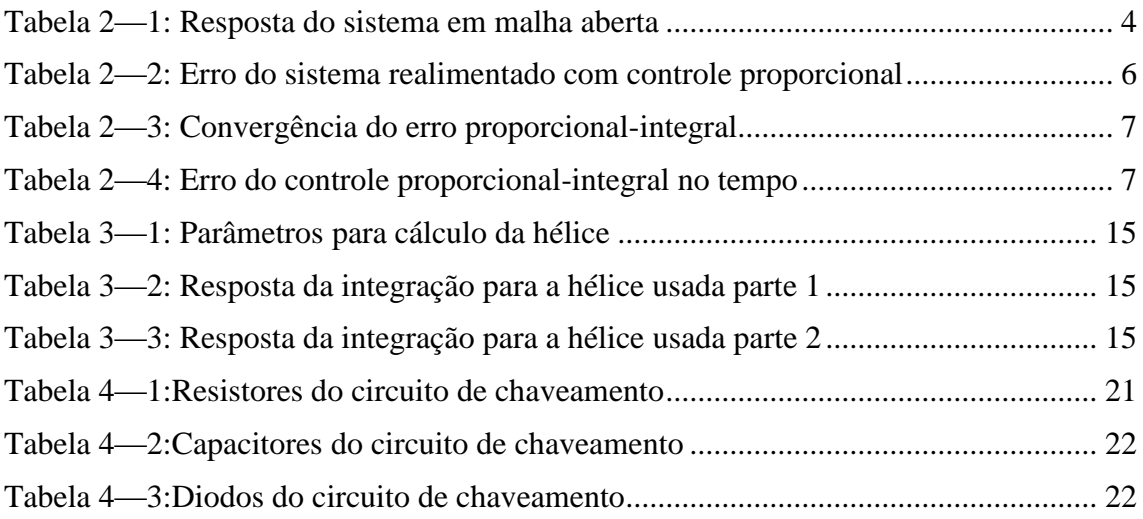

### <span id="page-12-0"></span>**Capítulo 1**

### 1.**Introdução**

### <span id="page-12-1"></span>1.1. **Tema**

O tema do trabalho é o controle da velocidade de agitação dos líquidos, temperatura e sua derivada. Tal controle é frequentemente requerido em diversos processos químicos e bioquímicos, inclusive onde existe a mudança de densidade do líquido ao longo do processo. Em alguns casos existe a necessidade de além do controle, a existência do registro do histórico da temperatura ao longo do processo para uma análise posterior do composto final. Portanto, um controle que busque a estabilidade do processo dentro de valores estreitamente delimitados garante características buscadas no composto final.

#### <span id="page-12-2"></span>1.2. **Delimitação**

Controle de temperatura de líquidos é um assunto recorrente tanto na indústria quanto em laboratórios. Quanto melhor for esse controle, melhores serão as propriedades do produto final decorrentes do processo de aquecimento, e além disso, o registro do perfil de temperatura permite uma análise de possíveis erros e melhorias do processo. O foco dos testes do trabalho é em perfis de temperaturas vistas na produção de mosto cervejeiro [5].

#### <span id="page-12-3"></span>1.3. **Justificativa**

Processos de aquecimentos de líquidos necessitam de intervenções contínuas para garantir que a temperatura do sistema siga um perfil de temperatura desejado, de forma que um controle eletrônico se faz necessário em conjunto com um aparato mecânico homogeneizador, visando reduzir o gradiente da temperatura ao longo da caldeira.

#### <span id="page-12-4"></span>1.4. **Objetivo**

O objetivo do presente trabalho é o de desenvolver um sistema de controle que seja capaz de reproduzir um perfil de temperatura com erros máximos de 1°C, considerando uma caldeira com 20 litros e dimensões que podem ser vistas no Apêncice A.

#### <span id="page-13-0"></span>1.5. **Metodologia**

Primeiramente, busca-se uma modelagem linear de como o sistema se comporta. Então é estabelecida a lei de controle a ser utilizada e faz-se uma análise de sua eficiência. Em uma segunda etapa busca-se a produção de um aparato eletromecânico que reproduza o modelo proposto. Faz-se, então, o levantamento de dados experimentais necessários à execução do controle, para que, enfim, a lei de controle seja implantada e seja verificada a sua eficácia.

#### <span id="page-13-1"></span>1.6. **Descrição**

O Capítulo 2 apresenta uma modelagem linear para aquecimento de líquidos e a influência do controle proporcional-integral no modelo.

No Capítulo 3 será apresentada uma forma de cálculo de torque, potência no motor e velocidade induzida em um fluido por uma hélice.

Então o Capítulo 4 apresenta o hardware projetado e fabricado, bem como as linearizações necessárias para o uso no modelo

Para o Capítulo 5 guardou-se os resultados obtidos das simulações e de tomadas de dados referentes às perdas, mostrando ao final três tentativas de controle, variando os ganhos a fim de comparação para um perfil de temperatura específico utilizado na produção de mosto cervejeiro.

Enfim, no Capítulo 6 fazem-se as considerações finais a respeito de melhorias para trabalhos futuros e as conclusões do trabalho.

### <span id="page-14-0"></span>**Capítulo 2**

### 2.**Modelo e Controle**

### <span id="page-14-1"></span>2.1. **Modelagem Linear**

O primeiro passo a ser executado no sentido de controlar algum sistema é criar um modelo matemático do comportamento do sistema frente às diversas entradas, ou seja, procurar a relação matemática entre entrada e saída e, sempre que possível ou necessário, linearizá-las para obter a função de transferência do sistema.

No caso de aquecimento de líquidos, tal modelo é facilmente determinado se assumido que as perdas do sistema inexistem. Claramente essa suposição é falsa, porém, tal suposição ajuda a construir um modelo que indica, de forma bastante clara, o comportamento do sistema de forma qualitativa. Após determinado o modelo e as variáveis de controle, podem-se levantar as perdas de forma experimental, e, de posse de um software de simulação, pode-se determinar com melhor exatidão os ganhos do controle.

A equação da energia que rege o aquecimento dos materiais é simples e dada por:

$$
dQ = 4.1868 \text{mod} T,\tag{1}
$$

onde, Q é a energia em Joules, m é a massa em gramas, c é o calor específico do líquido e dT é uma variação infinitesimal de temperatura.

Pela própria definição de potência, que é a variação infinitesimal da quantidade de energia em Joules com relação a uma variação infinitesimal de tempo em segundos (resultando em  $\frac{1}{s}$  ou W), pode-se expressar a variação da temperatura em função da potência (P) e dos parâmetros intrínsecos do sistema:

<span id="page-14-2"></span>
$$
\frac{dT}{dt} = \frac{P}{4,1868mc} \tag{2}
$$

Aplicando a Transformada de Laplace a [\(2\),](#page-14-2) obtém-se a função de transferência do sistema quando a entrada é potência:

$$
\frac{T(s)}{P(s)} = \frac{1}{4,1868mcs}
$$
(3)

Avaliando o comportamento da temperatura para três tipos de entradas, como pode ser visto na [Tabela 2—1,](#page-15-1) tira-se algumas conclusões a respeito do sistema.

<span id="page-15-1"></span>

| Tipo de entrada           | Transformada de Laplace da potência de entrada | T(t)          |
|---------------------------|------------------------------------------------|---------------|
| Impulso de<br>amplitude A | A                                              | A<br>4,1868mc |
| Degrau de                 | A                                              | At            |
| amplitude A               | $\overline{s}$                                 | 4,1868mc      |
| Rampa de                  | A                                              | $At^2$        |
| derivada A                | $\overline{s^2}$                               | 4,1868mc      |

Tabela 2—1: Resposta do sistema em malha aberta

Para controlar a velocidade de aquecimento, deve-se aplicar um degrau de potência com amplitude A, de forma que  $\frac{A}{4,1868\text{mc}}$  seja a derivada desejada de aquecimento. E para estabilizar a temperatura em um valor fixo, como esta sendo considerado um sistema sem perdas, não se deve aplicar potência. Este tipo de controle é dito controle em malha aberta.

Claramente a estratégia de controle em malha aberta é pouco efetiva em um sistema real, pois as perdas não são desprezíveis, e os circuitos utilizados para o controle de potência em uma resistência também apresentarão incertezas quanto ao valor da potência efetivamente aplicada. Dessa forma, um controle realimentado se faz necessário.

#### <span id="page-15-0"></span>2.2. **Controle Proporcional**

Inicialmente um controle somente proporcional é proposto, seu diagrama em blocos pode ser visto na Figura 2-1. Busca-se validar seu uso fazendo a análise de como o erro entre a função de referência e a resposta de temperatura do sistema se comporta para esse tipo de controle.

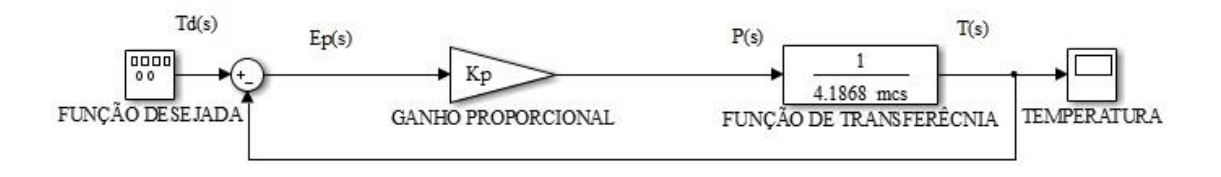

Figura 2-1: Diagrama em blocos do controle proporcional realimentado

<span id="page-16-0"></span>De posse das equações [\(4\)](#page-16-1)[,\(5\)](#page-16-2) e [\(6\),](#page-16-3) pode-se facilmente obter a função erro E(s) em função da referência de temperatura desejada.

<span id="page-16-1"></span>
$$
T(s) = \frac{P(s)}{4,1868mcs},
$$
\n(4)

$$
E_p(s) = T_d(s) - T(s),
$$
\n(5)

<span id="page-16-3"></span><span id="page-16-2"></span>
$$
E_p(s) = \frac{P(s)}{K_p},
$$
\n<sup>(6)</sup>

Logo,

$$
E_p(s) = \frac{s}{s + \frac{K_p}{4,1868mc}} T_d(s) .
$$
\n(7)

Utilizando o teorema do valor final:

$$
\lim_{t \to \infty} f(t) = \lim_{s \to 0} sF(s). \tag{8}
$$

Determina-se, para diversos tipos de entrada, se o erro converge para 0, ou para qual valor este erro converge quando t→ ∞.

Como as funções de interesse deste trabalho são o degrau de amplitude A, e a rampa com derivada A, as análises serão limitadas somente a essas funções.

Pela Tabela 2—2 o controle proporcional converge para erro 0 quando a referência é do tipo degrau, porém não converge para erro 0 quando a referência é do tipo rampa. Um controle eficaz deve seguir com erro 0 todas as entradas cujo sistema é submetido.

<span id="page-17-2"></span>Como o controle proporcional não apresenta esta característica, acrescenta-se o controle integral, almejando o erro 0 para as referências tratadas neste trabalho.

| Tipo de entrada | $\lim_{t\to\infty} \text{error}(t) = \lim_{s\to 0} sE_p(s)$ |
|-----------------|-------------------------------------------------------------|
| Degrau          | $K_n$                                                       |
| Rampa           | 4,1868 A $m c$                                              |

Tabela 2—2: Erro do sistema realimentado com controle proporcional

### <span id="page-17-0"></span>2.3. **Controle Integral**

Para determinar a eficácia do controle proporcional-integral, uma análise semelhante à análise feita para o caso proporcional também é realizada para o caso proporcionalintegral, cujo diagrama em blocos pode ser visto na Figura 2-2.

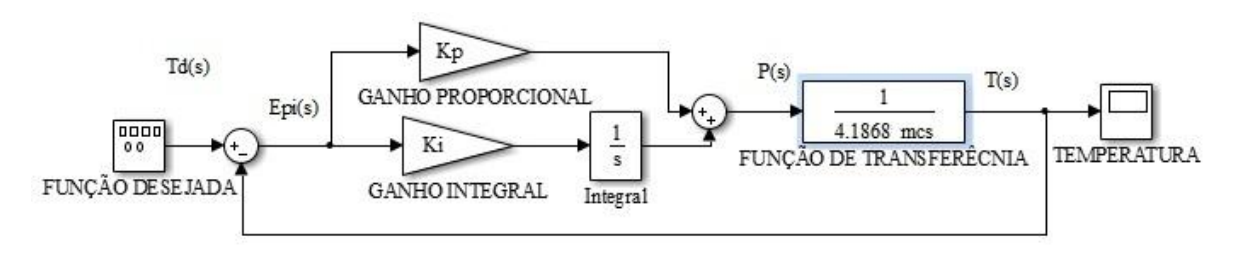

Figura 2-2: Diagrama em blocos do controle proporcional-integral realimentado

<span id="page-17-1"></span>Para o caso proporcional-integral a equação (4) que expressa T(s) em função de P(s) também é válida, pois o sistema é o mesmo.

Reescrevendo as equações para o erro:

$$
E_{pi}(s) = T_d(s) - T(s),
$$
\n(9)

$$
E_{pi}(s) = \frac{sP(s)}{K_p s + K_i},\tag{10}
$$

$$
E_{pi}(s) = \frac{s^2}{s^2 + \frac{K_p}{4,1868mc} s + \frac{K_i}{4,1868mc}} T_d(s).
$$
\n(11)

<span id="page-18-0"></span>A Tabela 2—3 aplica o teorema do valor final (8) ao erro da equação (11) para determinar o valor de sua convergência.

| Tabela 2—5: Convergencia do erro proporcional-integral |                                                          |  |  |  |  |  |
|--------------------------------------------------------|----------------------------------------------------------|--|--|--|--|--|
| de<br><b>Tipo</b><br>entrada                           | $\lim_{t\to\infty}$ erro(t) = $\lim_{s\to 0} sE_{pi}(s)$ |  |  |  |  |  |
| Degrau                                                 | $K_i/4,1868$ m c                                         |  |  |  |  |  |
| Rampa                                                  | $K_{i}$<br>4,1868 m c                                    |  |  |  |  |  |

Tabela 2—3: Convergência do erro proporcional-integral

A inserção do controle integral faz o erro convergir para 0 quando t→∞ para ambas as entradas consideradas neste trabalho. Esta característica é fundamental.

Uma última análise para a conclusão de que o controle proporcional-integral é adequado deve ser feita. Analisar como esse erro converge, ou seja, o quão rápido ele converge, e como os ganhos de controle influenciam nessa convergência. Uma análise semelhante pode ser vista em [4].

Para isso realiza-se a Transformada de Laplace inversa da função Epi(s) avaliada para  $Td(s)$ , onde  $Td(s)$  corresponde ao degrau de amplitude "A" ou à rampa com derivada "A".

As funções do erro no tempo são vistas na Tabela 2—4.

<span id="page-18-1"></span>

| Função<br>Td(s)                                             | $\mathcal{L}^{-1}\lbrace E_{\text{ni}}(s)\rbrace$                                                                                                    |
|-------------------------------------------------------------|----------------------------------------------------------------------------------------------------|
| $\overline{\phantom{a}}$ Degrau de $\overline{\phantom{a}}$ | $e_{pi}(t) = \frac{A}{2} e^{\left(\frac{-K_p}{2x4,1868mc}\right)t} \left[ e^{wt} + e^{-wt} - \frac{K_p}{\sqrt{{K_p}^2 - 4x4,1868mcK_i}} \left( e^{wt} - e^{-wt} \right) \right]$ |
| amplitude                                                   | onde $w = \frac{\sqrt{K_p}^2 - 4x4,1868 \text{ m c K_i}}{4}$                                                                                                    |
| $\overline{A}$                                              | 2x4,1868mc                                                                                                    |

Tabela 2—4: Erro do controle proporcional-integral no tempo

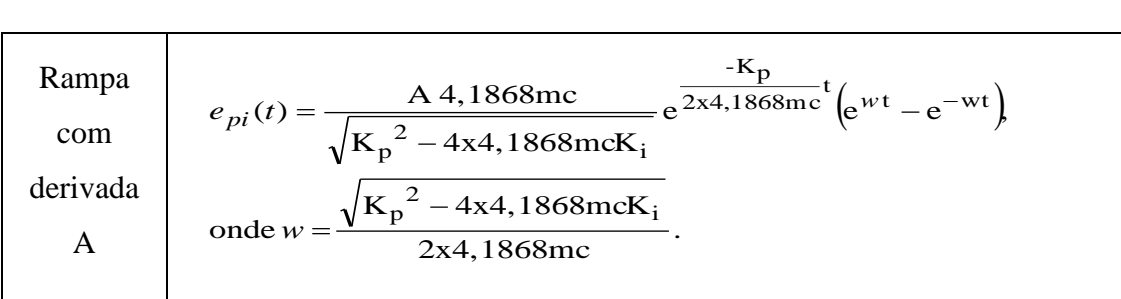

Manipulando algebricamente as equações da Tabela 2—4, e impondo as condições 1,2 e 3 a seguir, extraem-se informações importantes para o controle.

1.  $K_p^2$ 

2. 
$$
K_p^2 = 4x4,1868mcK_i
$$

3.  $K_p^2$ 

Para as condições 1, as equações de erro podem ser reescritas como a seguir:

Resposta ao degrau:

$$
e_{pi}(t) = Ae^{\left(\frac{-K_p}{4,1868mc}\right)t}.
$$
 (12)

Resposta à rampa:

$$
e_{pi}(t) = \frac{A4,1868mc}{K_p} \left[ 1 - e^{\left(\frac{-K_p}{4,1868mc}\right)t} \right].
$$
 (13)

Para a condição 2, as equações do erro podem ser reescritas como a seguir:

Resposta ao degrau:

$$
e_{pi}(t) = Ae^{\left(\frac{-K_p}{2x4,1868mc}\right)t} \left(1 - \frac{-K_pt}{2x4,1868mc}\right).
$$
\n(14)

Resposta à rampa:

$$
e_{pi}(t) = A t e^{\left(\frac{-K_p}{2x4,1868mc}\right)t}.
$$
\n(15)

Para a condição 3, as equações do erro podem ser reescritas como a seguir: Resposta ao degrau:

$$
e_{pi}(t) = Ae^{\left(\frac{-K_p}{2x4,1868mc}\right)t} \left[ \cos(w t) - \frac{K_p}{\sqrt{4x4,1868mcK_i - K_p^2}} \sin(w t) \right],
$$
\n(16)\n
$$
w = \frac{\sqrt{4x4,1868mcK_i - K_p^2}}{2x4,1868mc}.
$$

Resposta à rampa:

$$
e_{pi}(t) = \frac{2 A 4,1868 mc}{\sqrt{4x4,1868mcK_i - K_p^2}} \quad e^{\left(\frac{-K_p}{2x4,1868mc}\right)t} \sin(w t),
$$
\n
$$
v = \frac{\sqrt{4x4,1868mcK_i - K_p^2}}{2x4,1868mc}.
$$
\n(17)

As conclusões extraídas a respeito do controle proporcional-integral é de que, se  $K_p^2 < 4x4.1868$ mc $K_i$  então o sistema tem um transiente oscilatório, o que é indesejável, e caso  $K_n^2 \geq 4x4,1868mcK_i$ , o erro decai exponencialmente, onde, quanto maior  $K_p^2$  for em relação a 4x4,1868mc, e quanto mais  $K_p \to \infty$ , mais rápido o  $error \rightarrow 0$ .

Uma avaliação nos polos da função de transferência total do sistema confirma as análise feitas para o erro. Utilizando as equações (9) e (11) podemos determinar a função de transferência do sistema como:

$$
H(s) = \frac{T(s)}{Td(s)} = \frac{\frac{K_p}{4,1868mc} s + \frac{K_i}{4,1868mc}}{s^2 + \frac{K_p}{4,1868mc} s + \frac{K_i}{4,1868mc}}.
$$
\n(18)

A função transferência possui um zero em:  $\frac{-\kappa_i}{\kappa_n}$ e os dois polos em:

$$
\frac{-K_{p} \pm \sqrt{{K_{p}}^{2} - 4x4,1868mcK_{i}}}{2x4,1868mc}
$$

Se  $K_p \gg 4x4,1868mcK_i e K_p \rightarrow \infty$ , então há um pólo em s→0, um pólo em s→-∞, e um zero em s→0. Como todos os polos tem parte real negativa e, não possuem parte imaginária, o sistema é estável e sem oscilações. O efeito do zero em s→0 é importante, pois tende a cancelar o efeito do pólo em 0.

Pode-se concluir que, para que o controle proporcional-integral funcione eficazmente,  $K_p^2 \geq 4x4,1868$ mc $K_i$ .

Portanto, o controle proporcional-integral satisfaz as necessidades de controle, acrescentar um controle derivativo é desnecessário, pois, quanto maior for a massa do líquido, mais lentamente o sistema se modifica. Logo, as variações de erro envolvidas são sempre lentas em relação ao tempo normal para cada processamento da caldeira, tornando o controle derivativo desnecessário.

O experimento realizado neste trabalho é o controle de temperatura de uma caldeira com 20 litros de água, cujas ilustrações, são encontradas no Apêndice A. Portanto, a massa a ser considerada é de 20000 g de água. A função referência de temperatura dos testes é encontrada no Capítulo 5. A escolha detalhada dos ganhos de controle também são tratadas no Capítulo 5.

### **Capítulo 3**

### <span id="page-22-0"></span>3.**A Hélice**

### <span id="page-22-1"></span>3.1. **Motivação para Cálculo da Hélice**

Uma das premissas assumidas para o controle é de que todo o líquido está na mesma temperatura. Porém, sempre há um gradiente de temperatura ao longo da caldeira. A fim de reduzir o gradiente, utiliza-se um agitador mecânico do tipo hélice.

Para que o agitador mecânico funcione corretamente, é necessário que a sua forma e velocidade de rotação estejam adequadas para que ele gere uma velocidade de circulação no líquido, e que este líquido percorra toda a caldeira, e não que fique circulando localmente em forma de vórtices. Caso o líquido forme vórtices locais, próximos à fonte de calor, estes estarão em uma temperatura muito superior aos vórtices mais distantes, reduzindo a homogeneidade da temperatura.

### <span id="page-22-2"></span>3.2. **Teoria do Momento Axial**

Na teoria do momento axial [1] considera-se a hélice como um disco com um número infinito de pás que aceleram o fluido que passa pelo disco. Esta teoria fornece, para o empuxo gerado no eixo de atuação do disco a equação:

$$
d\varepsilon = 4\pi r \rho v^2 dr,\tag{19}
$$

onde  $dE \n\epsilon$  uma variação infinitesimal de empuxo em N, r é o raio da hélice em m,  $\rho \n\epsilon$  a densidade volumétrica em  $\frac{kg}{m^3}$ ,  $v \neq a$  velocidade axial do líquido em  $\frac{m}{s}$  $\frac{m}{s}$  e dr é uma variação infinitesimal do raio em m.

Para o torque:

$$
d\tau = 4\pi r^3 \rho v a' w dr,
$$
\n(20)

onde é uma variação infinitesimal de torque em Nm, *a'* é o fator de interferência tangencial (adimensional) e *w* é a velocidade angular da hélice em  $\frac{du}{s}$ .

Essa teoria despreza a geometria da pá, e assume que não existe movimento rotacional do fluido. Portanto, uma maneira mais precisa de calcular o torque e consequentemente a potência necessária na hélice é utilizar esta teoria em conjunto com a teoria do elemento de pá [1].

A teoria do momento axial tem pouco valor quando aplicada sozinha.

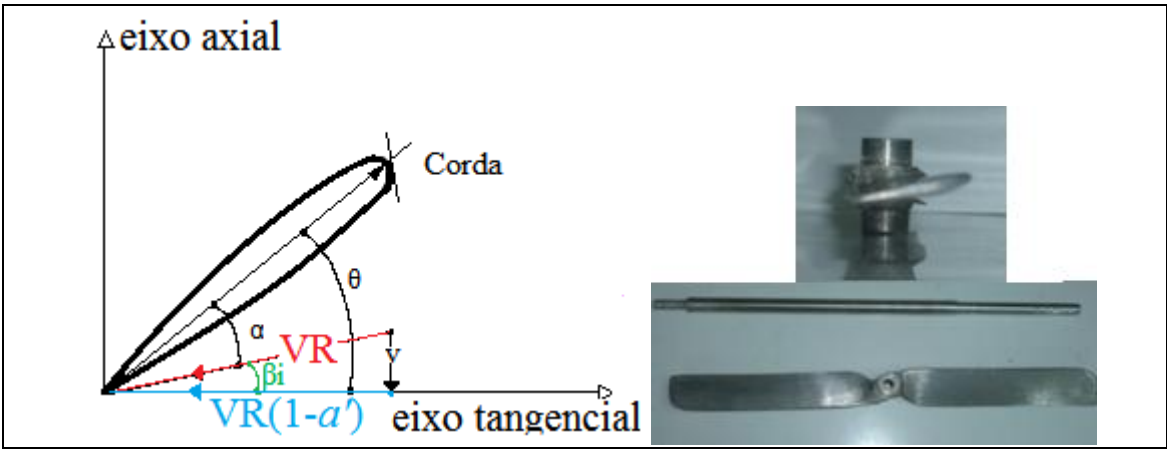

### <span id="page-23-0"></span>3.3. **Teoria do Elemento de Pá**

Figura 3-1: Secção de um elemento de pá

<span id="page-23-1"></span>Esta teoria leva em consideração que uma pá da hélice pode ser seccionada em vários elementos, calculando a influência de cada elemento, e integrando esses valores. A secção de um elemento de pá e seus ângulos são vistos na [Figura 3-1.](#page-23-1)

O ângulo de passo θ é a inclinação da hélice com relação ao plano de rotação.o ângulo de fluxo βi é o ângulo entre o fluxo do líquido e o plano de rotação. O ângulo de ataque α é a diferença entre o ângulo θ e o ângulo βi. VR é a velocidade linear do elemento de pá, e tem valor igual a 2πr. O coeficiente de interferência tangencial *a'* determina as componentes perpendiculares que formam VR, ou seja, ele determina a velocidade induzida *v* no líquido na direção axial. Esse coeficiente é decorrente da forma da pá. A corda  $c<sub>o</sub>$  é a largura da hélice.

Esta teoria também leva em consideração o coeficiente de arrasto  $C_D$  e o coeficiente de sustentação  $C_L$ . O coeficiente  $C_L$  é um número adimensional que indica o quanto da energia aplicada à hélice é transformada em forças que atuam gerando o movimento do líquido. O coeficiente  $C<sub>D</sub>$  é um número que corresponde ao quanto de energia é transformada em forças que atuam na direção oposta ao movimento. Portanto, quanto maior for o coeficiente  $C_L$ , uma parcela maior da energia é aplicada na movimentação do líquido. Quanto maior for o coeficiente  $C<sub>p</sub>$ , mais energia é perdida em forma de atrito e resistência hidrodinâmica.

Esses coeficientes estão diretamente ligados à forma da secção de pá e ao ângulo de ataque α. A forma mais precisa de se obter tais coeficientes é experimentalmente. Para este trabalho foi escolhido o perfil da hélice do tipo NACA 2410 [2] devido ao seu coeficiente de arrasto  $C_D$  ser pequeno comparado ao seu coeficiente de sustentação  $C_L$ . Ou seja, dessa forma consegue-se que a maior parte da energia aplicada seja utilizada para a indução de velocidade axial e não tangencial à hélice.

Para a obtenção desses parâmetros e da geometria da hélice recorreu-se aos dados fornecidos por [2]. Utilizam-se os pontos do gráfico para interpolar uma função para e uma para C<sub>D</sub>. Vale lembrar que, para este tipo de perfil de hélice, não se deve trabalhar com ângulos de ataque maiores do que 15°, pois, dessa forma, a velocidade induzida no líquido na direção axial se reduz e a velocidade tangencial à hélice aumenta.

A interpolação para o coeficiente  $C_L$  é uma interpolação linear, que resulta em uma reta, e a interpolação para C<sub>D</sub> é uma interpolação quadrática. Resultando em:

$$
C_L = 0.1025\alpha + 0.18,\tag{21}
$$

(23)

$$
C_D = 0.005556 C_L^2 - 0.0027778 C_L + 0.006. \tag{22}
$$

A equação fornecida pelo teorema do elemento de pá[1] para o empuxo na hélice é dada por:

$$
d\varepsilon = z \frac{\rho}{2} V R^2 (C_L \cos(\beta_i) - C_D \sin(\beta_i)) c_o dr,
$$
\n<sup>(23)</sup>

onde  $VR = 2\pi r$  em m, z é o número de pás da hélice, c<sub>o</sub> é a corda da hélice em metros.

O torque é dado por[1]:

$$
d\tau = z \frac{\rho}{2} V R^2 (C_L \sin(\beta_i) - C_D \cos(\beta_i)) c_0 r dr.
$$
 (24)

#### <span id="page-24-0"></span>3.4. **Métodos para a Integração Numérica**

Igualando as equações fornecidas pelo momento axial (19) e (20) às equações da teoria do elemento de pá (23) e (24), chega-se às equações para a velocidade axial *v* induzida, fator de interferência tangencial *a'* e ângulo de fluxo βi:

$$
v = \sqrt{\frac{z[2\pi r n(1-a')]^{2}(C_{L}\cos(\beta_{i}) - C_{D}\sin(\beta_{i}))c_{o}}{2\left[4\pi r - \frac{z}{2}(C_{L}\cos(\beta_{i}) - C_{D}\sin(\beta_{i}))c_{o}\right]}}
$$
\n(25)

onde n é o numero de rotações por segundos da hélice (Hz),

$$
a' = \frac{zv\left(1 + \tan^2(\beta_i)\right)(C_L\sin(\beta_i) - C_D\cos(\beta_i))c_o}{2\tan^2(\beta_i)\pi r^2 w},
$$
\n(26)

$$
\overline{\beta_i} = \arctan\left(\frac{v}{2\pi nr(1-a)}\right).
$$
\n(27)

De posse das equações de (21) a (27), basta seguir os procedimentos do fluxograma da [Figura 3-2](#page-25-0) de forma iterativa para o número de elementos de pás desejados.

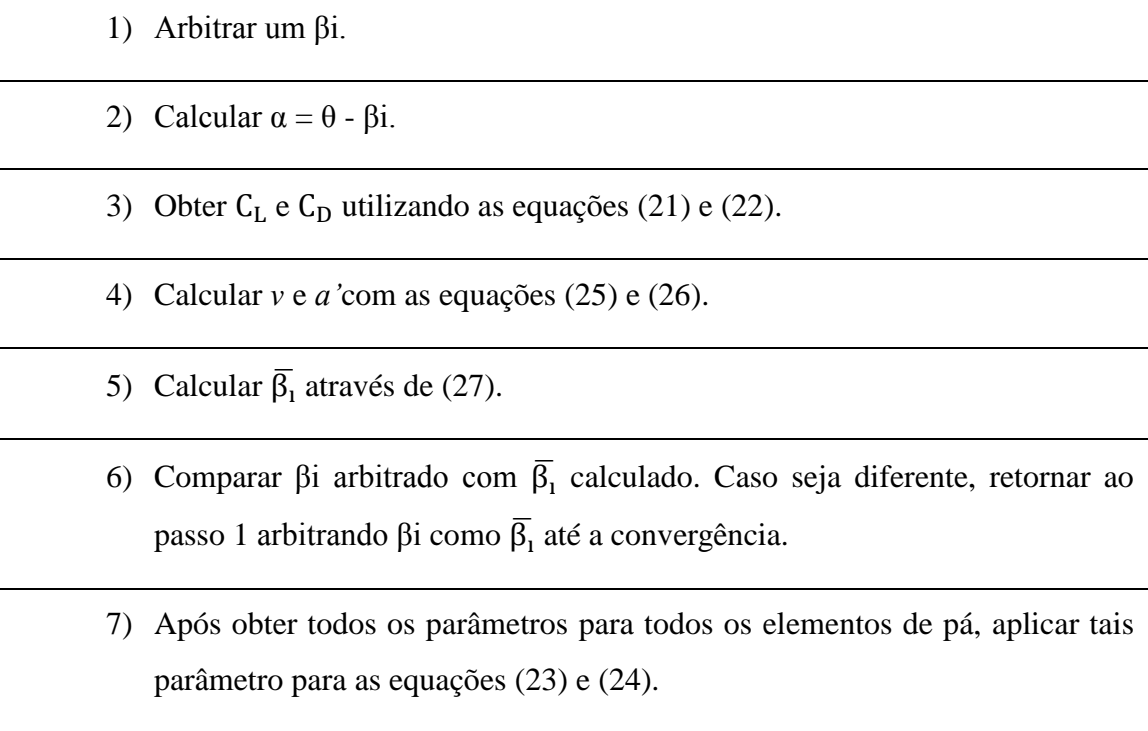

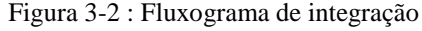

<span id="page-25-0"></span>É importante lembrar que βi raramente é igual a  $\overline{β}_1$  numericamente. Portanto, um erro entre  $\beta$ i e  $\overline{\beta}_1$  deve ser tolerado.Quanto menor for o erro, mais iterações serão necessárias para a convergência. Neste trabalho o erro tolerado é de 0,0001 *rad.*

### <span id="page-26-0"></span>3.5. **Cálculo da hélice e escolha do Motor**

Para a hélice projetada tem-se os parâmetros da [Tabela 3—1,](#page-26-1)o número de secções escolhidas para esta hélice foi de i=15.

<span id="page-26-1"></span>

|              | I abela $5$ —1. I alametros para caledro da hence |           |      |           |                              |            |                                        |                   |  |  |
|--------------|---------------------------------------------------|-----------|------|-----------|------------------------------|------------|----------------------------------------|-------------------|--|--|
|              | Z                                                 | UΩ        |      |           |                              | w          |                                        | Erro de $\beta$ i |  |  |
| $15^{\circ}$ |                                                   | 0,03<br>m | 3 Hz | 0,15<br>m | 15 elementos<br>de 1 cm cada | $2x\pi xn$ | 998 $\frac{kg}{a}$<br>$\overline{m^3}$ | 0,0001            |  |  |

Tabela 3—1: Parâmetros para cálculo da hélice

<span id="page-26-2"></span>

| i adeia 3—2: Resposta da integração para a neilce usada parte 1 |         |      |                       |                             |         |         |                                      |  |  |
|-----------------------------------------------------------------|---------|------|-----------------------|-----------------------------|---------|---------|--------------------------------------|--|--|
|                                                                 |         |      |                       |                             |         |         |                                      |  |  |
| $\hat{A}$ ngulo de fluxo $\beta$ i                              |         | 8,73 | 7,24                  | 6,35                        | 5,73    | 5,27    | 4,91                                 |  |  |
| Angulo de ataque $\alpha$                                       |         | 6,26 | 7.75                  | 8,65                        | 9,26    | 9.73    | 10.08                                |  |  |
| $d\varepsilon$                                                  |         |      |                       | 0 0,015295 0,05391 0,120018 |         |         | $0,21521$   $0,340711$   $0,4969128$ |  |  |
| $d\tau$                                                         | 0,00000 |      | $0,00004$   $0,00018$ | 0,00050                     | 0,00106 | 0,00190 | 0,00307                              |  |  |

Tabela 3—2: Resposta da integração para a hélice usada parte 1

<span id="page-26-3"></span>

| Tabela 3—3: Resposta da integração para a hélice usada parte 2 |                                           |       |       |       |                                                                                               |                            |       |       |  |
|----------------------------------------------------------------|-------------------------------------------|-------|-------|-------|-----------------------------------------------------------------------------------------------|----------------------------|-------|-------|--|
|                                                                |                                           |       | 10    |       | 12                                                                                            | 13                         | 14    | 15    |  |
| $\hat{A}$ ngulo de fluxo $\beta$ i                             | 4,62                                      | 4,37  | 4,16  | 3,99  | 3,83                                                                                          | 3.69                       | 3.56  | 3,45  |  |
| $\hat{A}$ ngulo de ataque $\alpha$                             | 10,37                                     | 10,62 | 10,82 | 11,01 | 11,16                                                                                         | 11.3                       | 11,43 | 11,54 |  |
| $d\varepsilon$                                                 | $0,6844665$   0,90363   1,15506   1,43894 |       |       |       |                                                                                               | 1,7547   2,10414   2,48606 |       | 2,901 |  |
| dτ                                                             |                                           |       |       |       | $0,00461$   $0,00657$   $0,00900$   $0,01192$   $0,01536$   $0,01939$   $0,02402$   $0,02929$ |                            |       |       |  |

Tabela 3—3: Resposta da integração para a hélice usada parte 2

Somando todos os d $\tau$ , tem-se que o torque total é 0,127 Nm, e que a potência P = τxw = 2,4 W, quando a hélice projetada estiver rodando a 180 rpm.

Quando a velocidade sobe para 200 rpm na hélice projetada, tem-se: P= 3,2 W e o torque de 0,16 Nm.

Uma curiosidade observada ao longo deste trabalho é que um dos métodos que garantem boa precisão na medida de torque de motores de pequeno porte é a utilização de uma hélice conhecida acoplada ao rotor, monitorando, respectivamente, a tensão e a corrente do motor.

Os valores de torque e potência são fundamentais para a escolha do motor, pois espera-se que a rotação seja realmente mantida para garantir uma melhor homogeneidade da temperatura. Por isso, optou-se por um motor CC sem escovas, devido à sua característica de capacidade de torque constante, independe da rotação e a boa capacidade de controle da rotação através de um *driver* que recebe um sinal de tensão na faixa de 0 a 5 V .

O motor escolhido foi o HBL210K-GN com caixa redutora 2GN15K e *driver* HBL560N-10. O conjunto possui faixa de rotação de 30 a 200 rpm, onde 0,5V aplicado ao *driver,* corresponde à rotação de 30 rpm e 5 V corresponde a 200 rpm. A capacidade de torque é de aproximadamente 2,7 Nm e potência máxima de aproximadamente 10 W.

O valor de corrente medido a 200 rpm foi de 153 mA com 23,98 V de alimentação, o que resulta em uma P = 3,672 W. Vale salientar que a este valor ainda deve-se descontar a perda no *drive*r de controle e acionamento do motor, mas, infelizmente o valor referente à perda de potência do *drive*r não foi estimado, e o fabricante não possui esse dado.

### <span id="page-28-0"></span>**Capítulo 4**

### 4.**Circuitos de Controle**

### <span id="page-28-1"></span>4.1. **Visão Geral dos Circuitos**

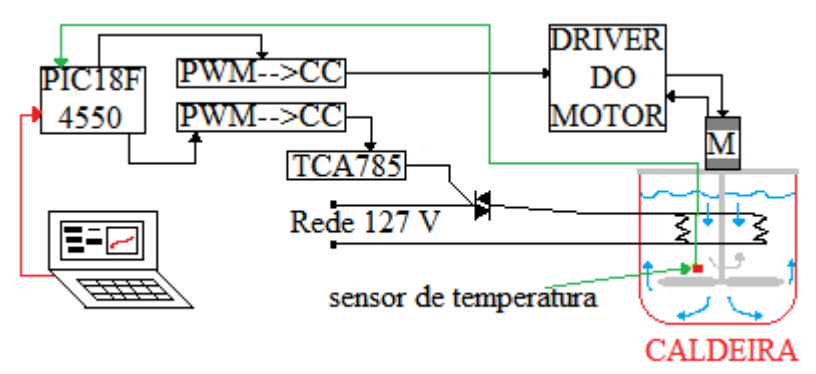

Figura 4-1: Sistema em Blocos

<span id="page-28-2"></span>No Capítulo 2 traçou-se a estratégia de controle da caldeira, porém não foi abordada a forma como o controlador fornece a potência para o sistema. A [Figura 4-1](#page-28-2) demonstra o sistema com uma visão geral, cada bloco é detalhado adiante.

Circuitos integrados utilizados para fins de controle trabalham com potências muito baixas, sendo necessário um *driver* que receba um sinal de baixa potência e aplique a potência necessária ao sistema. Para a implementação deste projeto, o circuito integrado utilizado para fins de interface e controle foi o PIC18F4550, que possui saídas digitais e módulos de saída PWM com tensão de 0 ou 5 V, e também já possui um *hardware* interno para a comunicação USB. O sensor de temperatura é um DS18B20, seu funcionamento é detalhado ao final deste Capítulo.

Em linhas gerais, deseja-se um circuito que receba uma ordem de perfil de temperatura proveniente do computador e gere para o *driver* de potência um valor de comando. No caso, para o *driver* de potência foi escolhido o TCA785, um controlador para TRIAC. A saída do PIC18F4550 é na forma de *duty cycle*. Este *duty cyle* deve ser transformado em uma tensão CC para servir de entrada para o TCA785, a qual gera pulsos de disparo para o TRIAC. O TRIAC aplica parcelas de tensão da rede na resistência de aquecimento uma diferença de potencial proveniente da rede elétrica durante um intervalo calculado que faz com que a resistência dissipe no líquido a potência de entrada. O *driver* do motor opera com uma tensão entre 0 e 5 V proveniente

do conversor Digital/Analógico. Essa tensão é gerada a partir de um trem de pulsos PWM gerado pelo PIC18F4550.

### <span id="page-29-0"></span>4.2. **Conversão Digital/Analógico Usando Modulação por Largura de Pulso.**

Detalhes do método utilizado para a transformação de um sinal do tipo PWM para um nível CC é mostrado aqui.

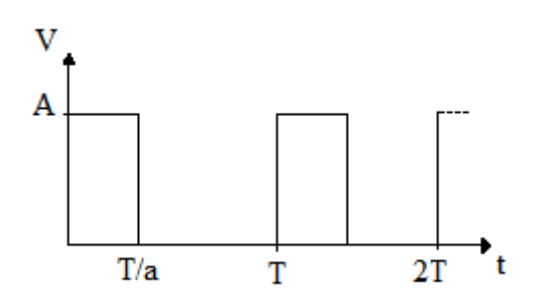

Figura 4-2: Pulso de um PWM

<span id="page-29-1"></span>A [Figura 4-2](#page-29-1) apresenta um trem de pulsos PWM. Escrevendo a série de Fourier para este pulso, pois o sinal PWM é o somatório de diversos pulsos como este. Utilizando as equações:

$$
a_0 = \frac{1}{T} \int_0^T f(t)dt,
$$
\n(28)

$$
a_n = \frac{2}{T} \int_0^T f(t) \cos\left(\frac{2\pi n}{T}\right) dt \quad e \tag{29}
$$

$$
b_n = \frac{2}{T} \int_0^T f(t) \sin\left(\frac{2\pi n}{T}\right) dt,
$$
\n(30)

a série é dada por:

$$
f(t) = a_0 + \sum_{n=1}^{\infty} \left[ a_n \cos\left(\frac{2\pi n}{T}\right) + b_n \sin\left(\frac{2\pi n}{T}\right) \right].
$$
 (31)

Para o sinal exibido na [Figura 4-2,](#page-29-1) a série é:

$$
f(t) = \frac{A}{a} + \sum_{n=1}^{\infty} \left[ \frac{A}{\pi n} \sin\left(-\frac{2\pi n}{T} + \frac{2\pi n}{a}\right) \right], \quad para \quad 1 \le a < \infty.
$$
 (32)

A equação (32) mostra que um sinal PWM é uma tensão CC somada a senoides com frequências múltiplas da frequência do PWM. Portanto, para transformar um sinal PWM em um sinal CC, basta filtrar este sinal com um filtro passa baixas com frequência de corte inferior à frequência portadora do PWM. Como filtros reais necessitam de uma faixa de transição entre a faixa de passagem e a faixa de rejeição, quanto maior for a frequência do PWM, menor pode ser a ordem do filtro, pois há uma banda maior de frequência entre o nível CC e a frequência do PWM. Por isso a frequência da portadora escolhida foi de aproximadamente 10 kHz

Com a frequência da portadora de PWM em 10 kHz, um filtro RC de primeira ordem com frequência de corte de aproximadamente 10 Hz, tem aproximadamente uma atenuação de 60 dB na frequência de 10 kHz, essa atenuação é suficiente para a aplicação. De forma que o circuito utilizado é visto na

[Figura](#page-30-1) 4-3.

<span id="page-30-1"></span>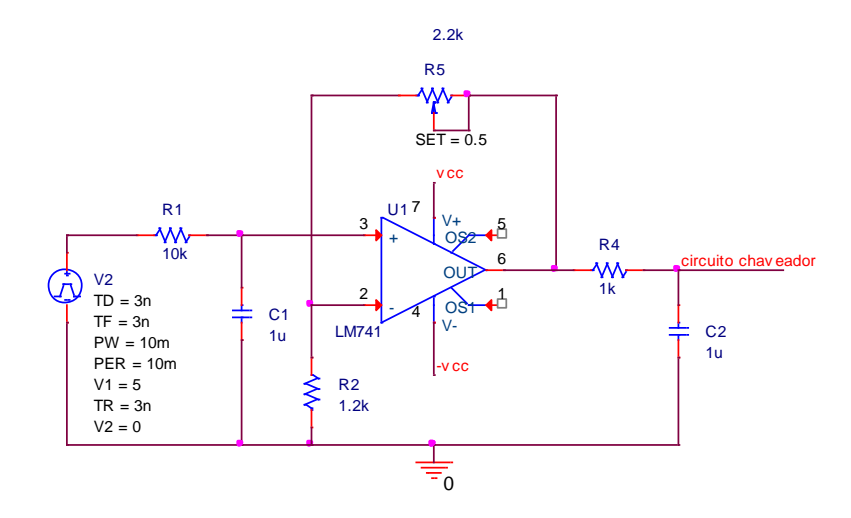

Figura 4-3: Circuito que transforma um sinal PWM em um nível CC

<span id="page-30-0"></span>Alguns detalhes são importantes de serem analisados no circuito da Figura 4-3.

Na saída do amplificador operacional existe outro filtro RC de primeira ordem com frequência de 160 Hz. Esse filtro foi colocado para eliminar qualquer ruído de alta frequência gerado pelo amplificador operacional. Outro ponto importante é de que uma realimentação no amplificador operacional [3] é utilizada para que seja possível adequar o sinal CC extraído do sinal PWM ao circuito subsequente, pois o circuito de chaveamento que aplica a potência na resistência de aquecimento, pode ter entrada de controle com uma faixa de 0 a 10 V, e o *driver* de acionamento do motor tem faixa de

entrada de somente 0 a 5 V. Portanto, dá-se versatilidade ao circuito com um ganho ajustável no circuito do amplificador operacional.

O ganho do circuito amplificador pode ser expresso por:

$$
\frac{\text{Vsaída}}{\text{Ventrala}} = 1 + \frac{\text{R5}}{\text{R2}}
$$

A faixa do ganho do circuito é de 1 até 2,8 com os valores de resistência escolhidos.

### <span id="page-31-0"></span>4.3. **Controle de potência na Caldeira**

A resistência total escolhida para aquecimento da caldeira, quando submetida à tensão de rede de 127 Vrms, dissipa uma potência de 2000 W. Na realidade, esta resistência total é dividida em duas resistências que dissipam 1000 W cada, quando submetida à tensão de rede de 127 Vrms. A resistência total é de aproximadamente 8,06  $Ω$  (duas de 16,12  $Ω$  em paralelo).

A escolha de dividir em duas resistências se deve em função da facilidade de acesso a essas resistências no mercado e também para que a ela estivesse mais distribuída dentro do líquido, não ficando concentrada em somente um ponto. Quanto à potência de 2000 W, esta escolha foi fundamentada de forma que houvesse uma capacidade máxima de aquecimento de no mínimo  $\frac{1.2 \text{ C}}{\text{min}}$ , pois:

$$
P(t) = 4,1868
$$
 m c  $\frac{dT}{dt}$ .

Se m for a massa de um volume de 20 litros de água, teremos, aproximadamente, 20000 g de água, o calor específico da água é de 1  $\frac{\text{ca}}{\text{g}^{\circ} \text{c}}$  e 4,1868 é o fator de conversão de caloria para J. Logo 2000 W forneceriam um aquecimento máximo de  $0.0234 \frac{c}{\text{segundo}}$ , gerando um aquecimento máximo teórico de cerca de  $\frac{1.4 \text{ C}}{\text{min}}$ . O aquecimento de  $\frac{1}{\text{min}}$  [5] é muito utilizado na indústria cervejeira até a faixa de 80°C. Por isso deseja-se conseguir este aquecimento, nesta faixa, com um pouco de folga. Após os 80°C a necessidade de controle de aquecimento deixa de ser importante, sendo importante somente a capacidade de fervura.

Uma vez definida a potência máxima, os valores de resistência a serem utilizadas, e a tensão de trabalho, calcula-se como controlar a potência dissipada pela resistência usando uma tensão CC como controle.

Controlando o ângulo de disparo do TRIAC, controla-se a duração da parcela da senoide aplicada à resistência. De forma que, o quanto antes (contado do cruzamento por zero da tensão de rede) o disparo for executado, uma parte maior da senoide é aplicada à resistência. O circuito utilizado pode ser visto na [Figura 4-4.](#page-32-0)

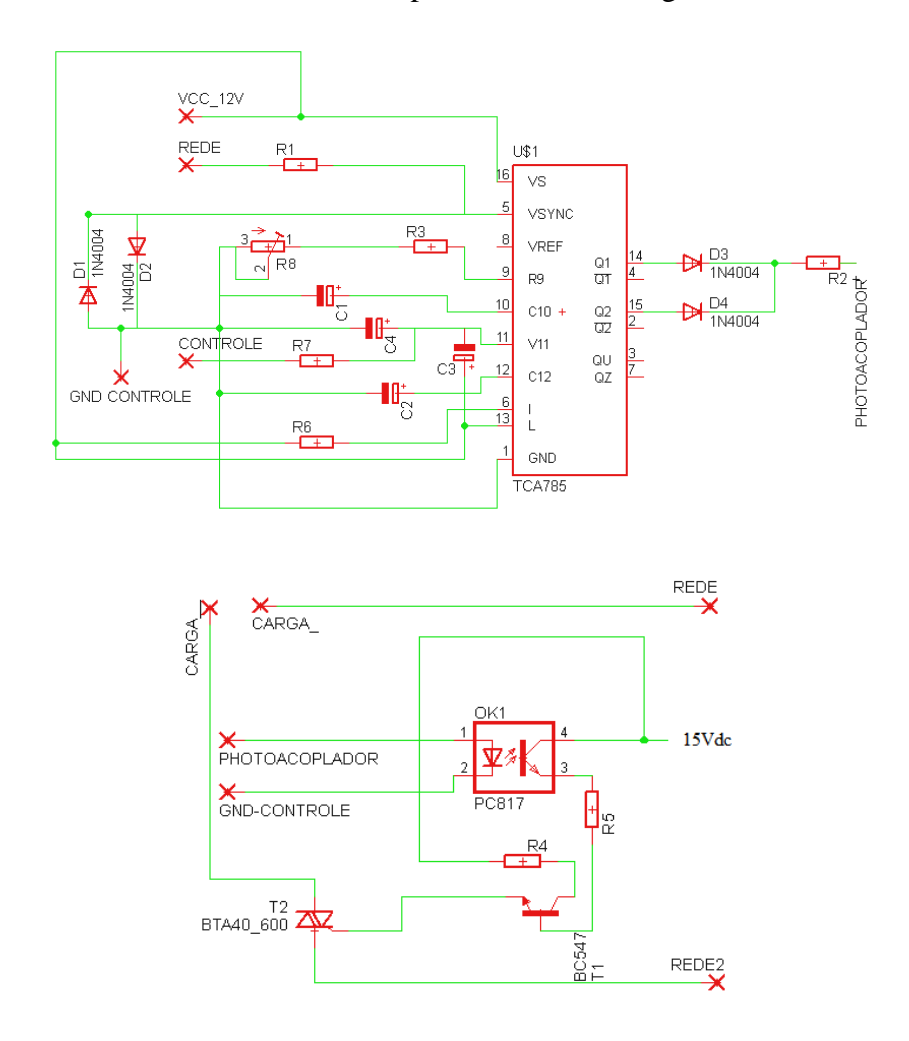

Figura 4-4: Circuito de chaveamento

<span id="page-32-0"></span>Na [Tabela 4—1,](#page-32-1) [Tabela 4—2](#page-33-0) e [Tabela 4—3](#page-33-1) tem-se os valores dos componentes eletrônicos do circuito.

<span id="page-32-1"></span>

| Resistor                  | R1                    | R <sub>2</sub> | R <sub>3</sub>       | R <sub>4</sub>      | R <sub>5</sub> | R <sub>6</sub>       | R7                    | R8           |
|---------------------------|-----------------------|----------------|----------------------|---------------------|----------------|----------------------|-----------------------|--------------|
| Resistência               | $120 \text{ k}\Omega$ | 2,2 k $\Omega$ | $22 \text{ k}\Omega$ | $\sqrt{270 \Omega}$ | $13K\Omega$    | $10 \text{ k}\Omega$ | $2.2 \text{ k}\Omega$ | $100k\Omega$ |
| Capacidade<br>de Potência | $1/8$ W               | $1/8$ W        | $1/8$ W              | 1 W                 | $1/8$ W        | 1/8W                 | $1/8$ W               | 0.5W         |

Tabela 4—1:Resistores do circuito de chaveamento

<span id="page-33-0"></span>

| Capacitor     |         | C2    | C3          | ( `4     |
|---------------|---------|-------|-------------|----------|
| Capacitância  | $47$ nF | 1 nF  | $2,2 \mu F$ | $100$ nF |
| Tensão máxima | 250 V   | 250 V | 250 V       | 63 V     |

Tabela 4—2:Capacitores do circuito de chaveamento

Tabela 4—3:Diodos do circuito de chaveamento

<span id="page-33-1"></span>

| Diodo                                    | D <sub>1</sub> | D2             | D <sub>3</sub> | D4             |
|------------------------------------------|----------------|----------------|----------------|----------------|
| Corrente direta $2 \text{ mA}$<br>mínima |                | $2 \text{ mA}$ | $2 \text{ mA}$ | $2 \text{ mA}$ |
| Tensão reversa                           | 180 V          | 180 V          | 12 V           | 12 V           |

Primeiramente, deve-se entender como funciona o circuito integrado TCA785, que é um circuito que recebe o sinal senoidal da rede e sincroniza uma rampa com cada semiciclo da senoide, de forma que, quando esta rampa atinge a tensão de controle no pino11, o circuito dispara um pulso no pino 14 ou 15 com amplitude igual à tensão de alimentação do CI menos 2,5 V (Vs-2,5), com capacidade de corrente máxima de 200 mA. No caso deste tranalho, o pulso é de 9,5V. No pino 14 o pulso é disparado quando o semiciclo é positivo, e o pulso do pino 15 é disparado no semiciclo negativo, como pode-se ver na Figura 4-5.

A rampa é formada pela carga do capacitor C1 através de uma fonte de corrente constante, cuja corrente depende do valor da resistência formada pela soma das resistências R3 e R8. Essa é a razão para que R8 seja variável, pois, dessa forma, podese controlar o valor máximo que a rampa pode atingir. Esse tipo de regulagem é interessante, pois, ao fazer as ligações entre os circuitos, alguns ajustes sempre se fazem necessários.

O capacitor C2 determina a duração dos pulsos nos pinos 14 e 15. O resistor R6 é uma recomendação do fabricante para limitação de corrente, e os valores de C3, C4 e R7 também são recomendações do fabricante.

Primeiramente, fixa-se C1= 47 nF, onde 0,5 nF < C1 <1  $\mu$ F.

Então, se determina a tensão máxima que a rampa é através da equação (33), de forma que ela seja menor do que a tensão de alimentação (Vs) do CI no pino 16, reduzida de 2 Volts (Vs - 2). Para o caso, a tensão de alimentação é de 12 V. Logo a tensão da rampa não pode ser maior do que 10 V.

$$
Vpino10 = \frac{3,41t}{C1(R3 + R8)}
$$
\n(33)

Como o tempo de um semiciclo de 60 Hz, que é a frequência de rede, dura cerca de 8,33 ms, então escolhendo R8 como 100kΩ, a rampa atinge um patamar máximo de 4,95 V. Caso R8 seja 0, então, a tensão máxima é de 10 V e a rampa atingie este valor muito antes do fim do semiciclo, cerca de 3,03ms após o começo do semiciclo.

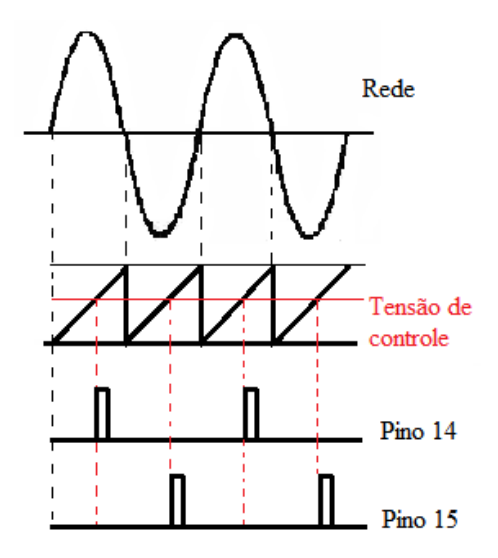

Figura 4-5: Funcionamento do TCA785

<span id="page-34-0"></span>Para a aplicação em questão, utiliza-se a rampa atingindo cerca de 5 V. Logo R8 = 100 kΩ. Vale lembrar que a corrente que flui pelo capacitor C1 é fornecida pelo CI, e tem valores máximos e mínimos. Esse valor de corrente é determinado pela fonte de corrente interna do CI e pelo valor de (R3+R8). Portanto, a escolha de R3+R8 também deve levar em consideração a corrente máxima que pode fluir pelo pino 10 do CI, dado

por:

$$
Ipino10 = \frac{3,41}{R3 + R8}, \quad 10\mu\text{A} \le Ipino10 \le 1mA.
$$
\n(34)

Como a escolha de R8 foi de 100 kΩ e R3 é igual a 22 kΩ, então I10 = 28 µA.

Uma vez escolhido R3 e R8, pode-se determinar o tempo de disparo em função da tensão de controle, dado por:

$$
t_{disparo} = V_{controle} \frac{(R3 + R8)C10}{3,41}.
$$
\n(35)

Utilizando a tensão de controle do TCA785 com faixa de 0 a 5 V, cria-se uma relação linear entre o *duty cycle* e o ângulo de disparo do TRIAC.

As equações (33), (34) e (35) são indicadas no *datasheet* do fabricante para cálculo de C1, C2, R3 e R8.

O fotoacoplador PC817 é um componente que serve para garantir o isolamento galvânico entre o circuito de controle e o circuito de potência. Esse isolamento é importante para aliminar as chances de choque elétrico nos circuitos de controle no operador. Além disso, este isolamento serve para proteger o circuito de controle de baixa potência contra surtos na rede elétrica.

O funcionamento do PC817 é explicado da seguinte forma, se houver corrente entre os pinos 1 e 2, o transistor entre os pinos 4 e 3 permite passagem de corrente. Caso não haja corrente fluindo nos pinos 1 e 2, o transistor entre os pinos 4 e 3 entra em corte. O transistor BC547 utilizado no circuito é utilizado para ampliar a capacidade de corrente, visto que a corrente máxima que o fotoacoplador suporta entre os pinos 4 e 3 é de 50 mA, e o TRIAC necessita também de cerca de 50mA. Caso não fosse utilizado o transistor BC547, o fotoacoplador trabalharia no limite de sua corrente máxima, o que poderia acarretar na destruição do PC817, por excesso de dissipação. O transistor BC547 suporta uma corrente contínua de 100mA fluindo pelo coletor.

O resistor R2 limita a corrente que passa pelos pinos 1 e 2 do foto acoplador, que deve ser menor do que 50mA. Para este projeto foi selecionada uma corrente de 770µA, pois este é o menor valor de corrente que garante o acionamento do transistor quando a corrente de coletor for de 1 mA, este dado pode ser visto no *datasheet* do componente. A queda de tensão entre os pinos 1 e 2 é de 1,2V quando o diodo está polarizado diretamente, de forma que:

$$
R2 = \frac{V \text{pino14ou15} - 0.6 - 1.2}{770 \,\mu\text{A}} = 10 \,\text{k}\Omega.
$$

O resistor R5 determina a corrente de 1 mA na base do transistor BC547 durante o acionamento, mantendo o transistor na saturação, que é justamente a situação desejada, pois quando o transistor se encontra saturado, este funciona como chave, deixando que a

corrente passe de coletor para emissor tendo somente 0,2 V de queda de tensão entre o coletor e o emissor. O resistor R4 limita a corrente que flui pelo coletor do transistor BC547. O TRIAC utilizado garante que o acionamento ocorre com uma corrente de 50mA, criando uma diferença de potencial entre o *gate* (G) e o terminal A1 (terminal principal 1) de 1,3V. De posse desses dados pode-se determinar o valor de R4.

$$
R4 = \frac{15 - 0.2 - 1.3 - 0.7}{1 \text{mA}} = 12.8 \text{k}\Omega,
$$

cujo valor coercial próximo e adotado é de 13 kΩ. De forma que a corrente de base é de:

$$
IB = \frac{15 - 0.2 - 1.3 - 0.7}{13k\Omega} = 984 \mu A.
$$

Esta corrente ainda garante a saturação e, consequentemente, determina R5.

$$
R5 = \frac{15 - 0.2 - 1.3}{50 \text{mA}} = 270 \Omega
$$

A potência dissipada neste resistor é, então, de 0,675 W.

Uma observação é que esse resistor dissipa uma potência não desprezível, diferente dos outros resistores.

Se R5=270Ω, então a corrente que flui pelo *gate* (G) do TRIAC é de 50,984mA durante os disparos e este valor é suficiente para levar o TRIAC para a condição de condução.

O último componente a ser analisado é o TRIAC, este componente é o que faz o controle e potência.

O TRIAC tem o funcionamento semelhante a uma chave. Quando o componente recebe um pulso de corrente no *gate* (G) com um valor mínimo especificado em *datasheet* como IGT (*Gate Trigger Current*), o componente passa a conduzir uma corrente entre os terminais A2 e A1 enquanto esta corrente não cair abaixo de um valor especificado no *datasheet* como IH ( *Holding current*). Para o TRIAC BTA40 a corrente IH é de 80mA. Como nossa carga é resistiva, essa corrente ocorre quando o semiciclo de tensão chega próximo a zero. Ou seja, quando a polaridade entre A2 e A1 está para mudar. Enquanto não houver um pulso no *gate* novamente, o componente não permite a passagem de corrente. [A Figura 4-6](#page-37-0) mostra como isso ocorre.

Pode-se então escrever uma equação para a diferença de tensão que há na carga em função do ângulo de disparo do TRIAC. Consequentemente, a potência dissipada na resistência é função do ângulo de disparo do TRIAC. Por outro lado, detém-se a relação entre o *duty cycle* do sinal PWM gerado pelo microcontrolador e o ângulo de disparo do TRIAC, consegue-se, dessa forma, controlar a potência aplicada na resistência em função desse *duty cycle* do sinal PWM do microcontrolador.

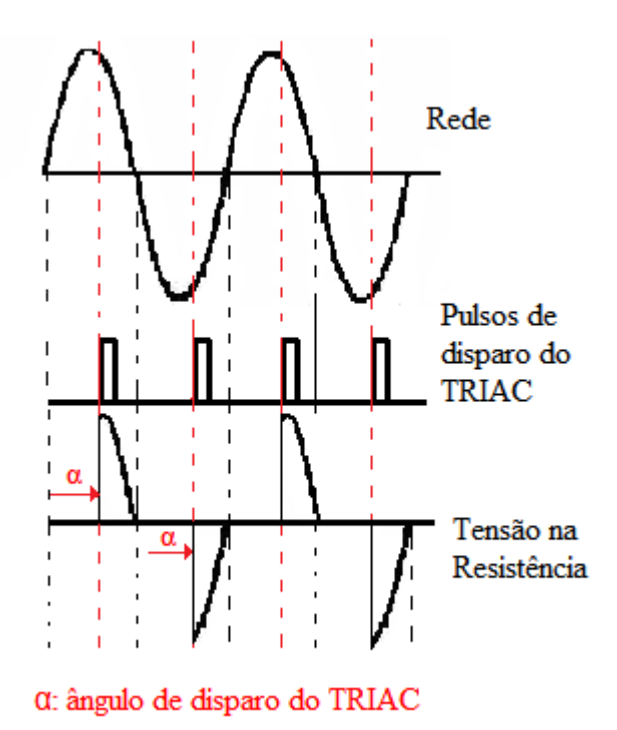

Figura 4-6: Chaveamento do TRIAC

<span id="page-37-0"></span>Para expressar a potência dissipada na carga deve-se escrever uma equação para a tensão RMS na carga em função do tempo de disparo.

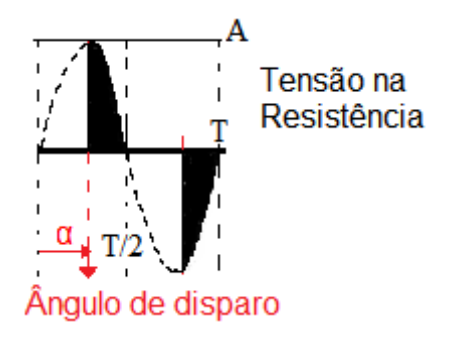

<span id="page-37-1"></span>Figura 4-7:Onda senoidal recortada para o cálculo da tensão RMS sobre a resistência

$$
Vrms = \sqrt{\frac{1}{2\pi} \left[ 2 \int_{\alpha}^{\pi} A^2 sin^2(wt) d(wt) \right]}
$$

$$
V_{rms} = A \sqrt{\frac{1}{2} - \frac{\alpha}{2\pi} + \frac{\sin(2\alpha)}{4\pi}}
$$

A relação entre o *duty cycle* do sinal PWM do microcontrolador e o ângulo de disparo é linear e dada pela relação:

$$
\alpha = \pi x
$$
, onde  $0 < x < 1$  e  $x = \text{duty cycle}$ .

Apesar de o conceito de PWM ser bastante simples, vale lembrar que um *duty cycle* de 100%, significa que em nenhum momento a tensão do PWM é 0. Ou seja, para o caso, a saída do circuito que transforma o sinal PWM do microcontrolador para CC é 5V. Com *x* = 0,5, a tensão de saída do circuito que transforma o sinal PWM em CC é 2,5V. E *x* = 0 implica na tensão de saída igual a 0. Pode-se então escrever a potência dissipada na resistência em função do *duty cycle*, *x* dada por

$$
P(x) = \frac{A^2}{2R}(1-x) + \frac{A^2}{4\pi R}\sin(2\pi x)
$$
\n(36)

A equação (36) apresenta comportamento não linear, de forma que não é possível escrever o *duty cycle* em função da potência, e como deseja-se um *driver* que recebe um valor de potência a ser aplicado e configura um *duty cycle* para que essa potência seja aplicada, secciona-se esta função em várias partes e utilizam-se retas locais para escrever o *duty cycle ,x* em função da potência. Para isso analisa-se a forma da função P(*x*) vista na Figura 4-8.

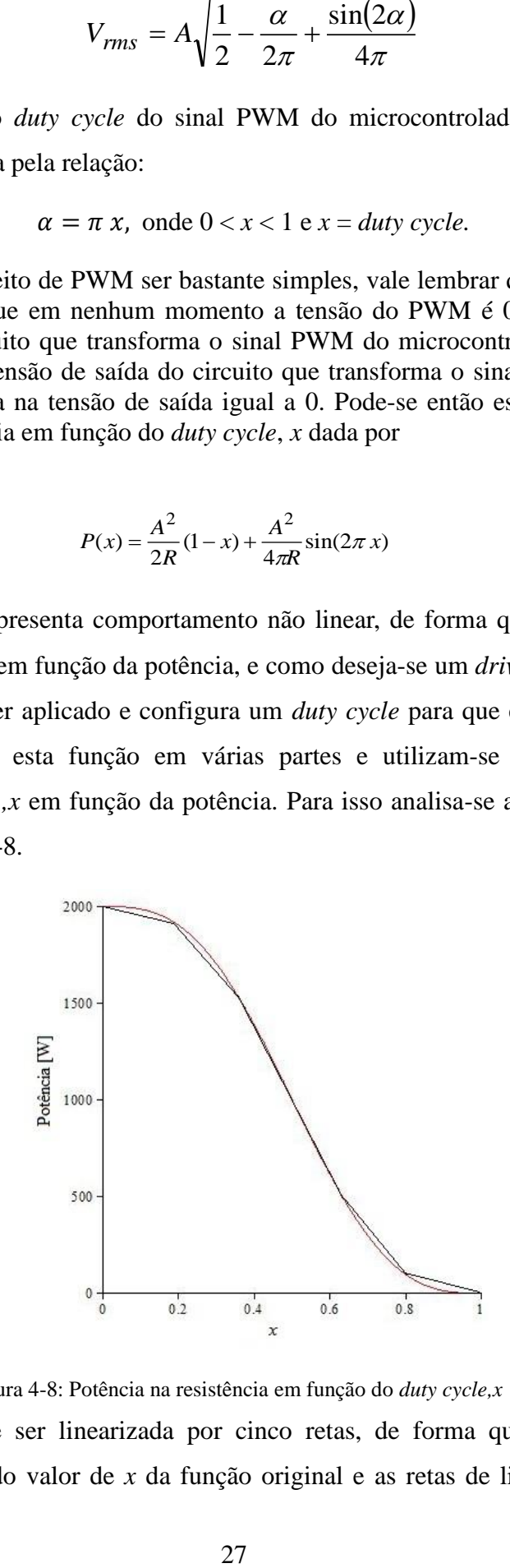

Figura 4-8: Potência na resistência em função do *duty cycle,x*

<span id="page-38-0"></span>Esta função pode ser linearizada por cinco retas, de forma que o erro entre a potência para um dado valor de *x* da função original e as retas de linearização nunca

ultrapassem 40 W. Embora esse valor pareça alto, para esta aplicação, 40 W não tem influência na variação significativa na temperatura de uma massa de 20000 g de água. As retas e seus respectivos erros com relação à função original são:

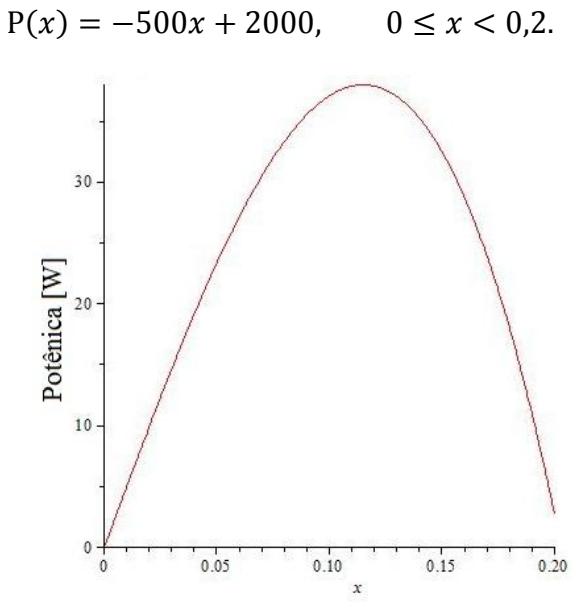

<span id="page-39-0"></span>Figura 4-9: Erro da aproximação para a potência em função do *duty cycle,x* para a parte 1

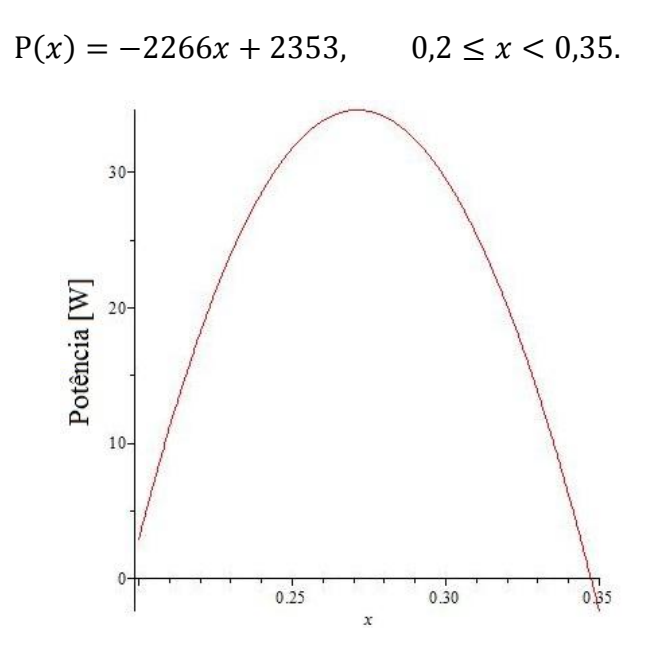

<span id="page-39-1"></span>Figura 4-10: Erro da aproximação para a potência em função do *duty cycle,x* para a parte 2  $P(x) = -3716x + 2860$ ,  $0.35 \leq x < 0.65$ .

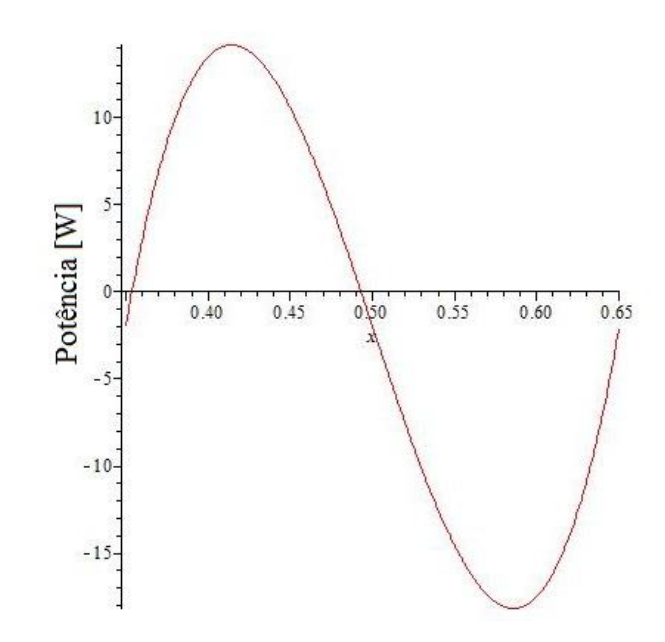

<span id="page-40-0"></span>Figura 4-11: Erro da aproximação para a potência em função do *duty cycle,x* para a parte 3

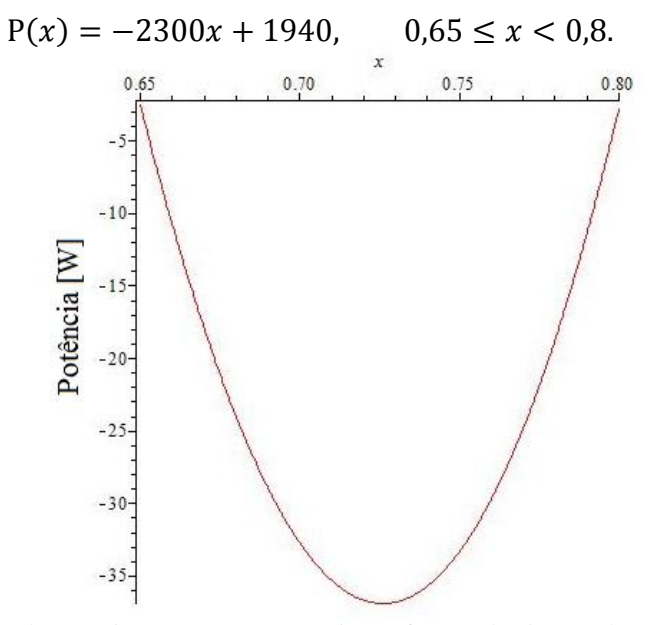

<span id="page-40-1"></span>Figura 4-12: Erro da aproximação para a potência em função do *duty cycle,x* para a parte 4  $P(x) = -500x + 500,$   $0,8 \le x \le 1$ 

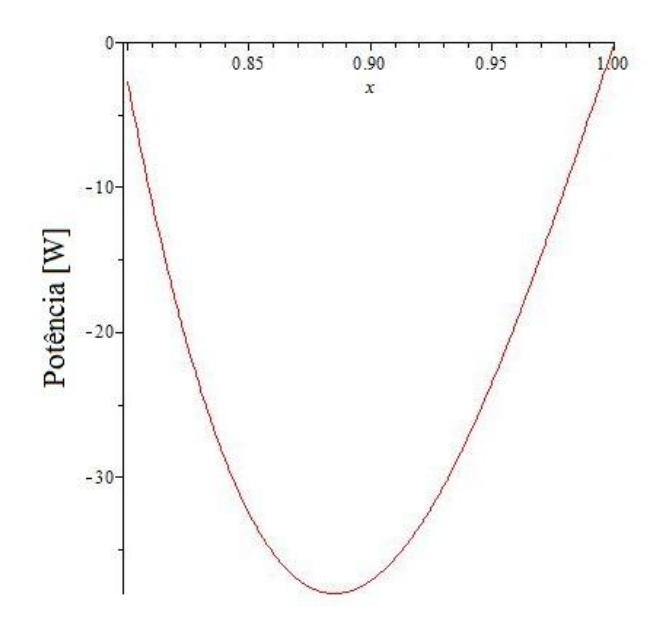

<span id="page-41-0"></span>Figura 4-13: Erro da aproximação para a potência em função do *duty cycle,x* para a parte 5 Com isso escreve-se o *duty cycle* em função da potência:

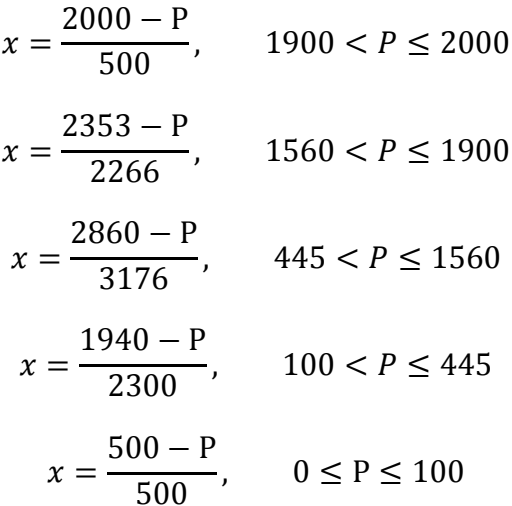

Quando a potência necessária for maior do que 2000 W, coloca-se *x* = 0, e quando o controle necessitar de potências negativas, ou seja, retirar energia, coloca-se *x* = 1, não colocando nenhuma potência, aguarda-se o sistema perder energia naturalmente.

Uma última consideração sobre hardware é a respeito do sensor de temperatura utilizado. Optou-se por utilizar um sensor de temperatura digital do tipo DS18B20. Este sensor utiliza um protocolo serial próprio de envio de bytes. A faixa de operação deste sensor é de -55°C até 150°C, com erro menor que 0,5°C em temperaturas menores que 85°C e maiores que -10° C, e erro de 2°C para temperaturas abaixo de -10°C e acima de 85°C. Um diagrama em blocos do protocolo simplificado para medição é visto na Figura 4-14.

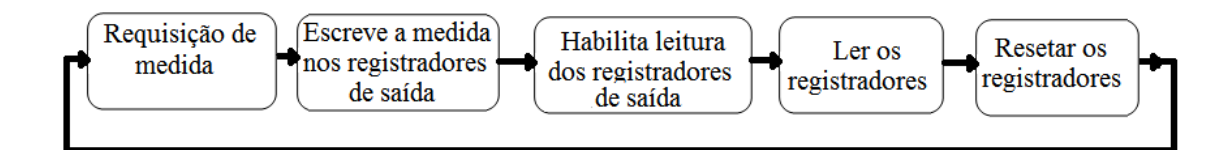

Figura 4-14: Diagrama em blocos do protocolo do sensor de temperatura

<span id="page-42-0"></span>Primeiro o microcontrolador faz uma requisição de medida e aguarda 500 µs. O sensor lê a temperatura e armazena os dados em dois registradores de 8 bits. Então o microcontrolador faz o pedido para habilitar a leitura dos registradores. Após 60µs, os registradores podem ser lidos pelo microcontrolador. Após a leitura, o microcontrolador deve enviar um pulso de *reset* e aguardar 500 µs para fazer outra requisição de leitura.

Os dados são armazenados nos registradores de saída como visto na Figura 4-15.

|                | BIT <sub>7</sub> | BIT <sub>6</sub> | BIT <sub>5</sub> | BIT <sub>4</sub> | BIT <sub>3</sub> | BIT <sub>2</sub> | BIT <sub>1</sub> | BIT <sub>0</sub> |
|----------------|------------------|------------------|------------------|------------------|------------------|------------------|------------------|------------------|
| <b>LS BYTE</b> | $2^3$            | າ∸               | יפ               | $2^0$            | $2-1$            | $2^{-2}$         | $2^{-3}$         | $2^{-4}$         |
|                | <b>BIT 15</b>    | <b>BIT 14</b>    | <b>BIT 13</b>    | <b>BIT 12</b>    | <b>BIT 11</b>    | <b>BIT 10</b>    | BIT <sub>9</sub> | BIT <sub>8</sub> |
| <b>MS BYTE</b> | S                | s                | S                | s                | s                | $2^6$            | $2^5$            | 2 <sup>4</sup>   |
| $S = SIGN$     |                  |                  |                  |                  |                  |                  |                  |                  |

Figura 4-15: Registradores de saída dos sensores de temperatura

<span id="page-42-1"></span>Fonte: *datasheet* do componente.

### **Capítulo 5**

### <span id="page-43-0"></span>5.**Simulações e Ensaios**

### <span id="page-43-1"></span>5.1. **Análise de Perdas**

O primeiro ensaio realizado foi para determinar as perdas de energia em função da temperatura do sistema, visando encontrar o nível de potência que deveria ser aplicada ao sistema para que a temperatura seja mantida constante. É importante lembrar que o modelo de perdas é utilizado somente nas simulações, ele não é empregado na elaboração da estratégia de controle, pois ele acrescentaria uma complexidade desnecessária.

Neste ensaio, foi aplicada uma potência de 2000 W constante sobre o sistema, e medindo-se a temperatura. A curva obtida foi comparada com a curva ideal para ter as perdas.

O teste foi realizado partindo-se de uma temperatura de 20°C. À curva obtida foi feita uma interpolação de terceira ordem, obtendo a função:

$$
T(t) = -1.8x10^{-10} t^3 + 7.57x10^{-8} t^2 + 0.0224 t + 22.13.
$$

A [Figura 5-1](#page-43-2) mostra o comportamento real da temperatura, e como seria o caso ideal.

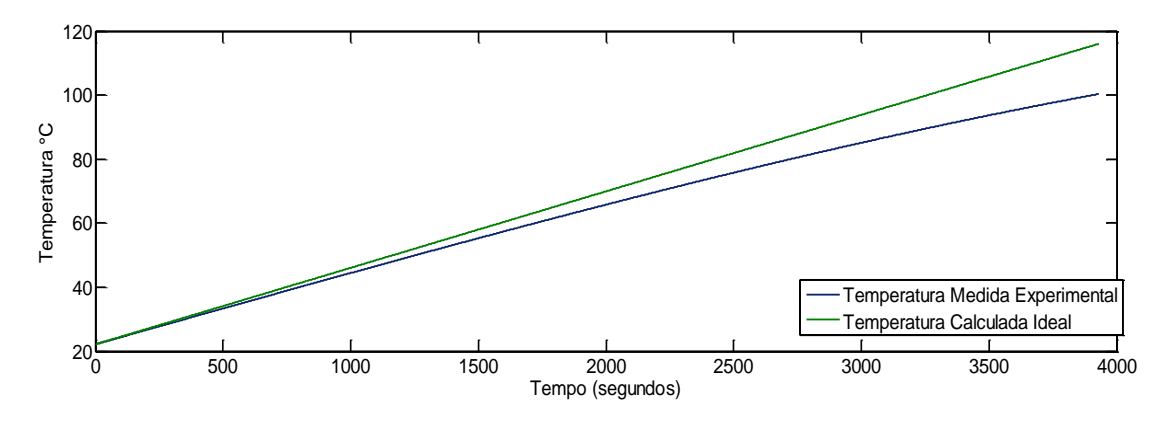

Figura 5-1 Comparação da curva de temperatura ideal e curva de temperatura medida

<span id="page-43-2"></span>Para determinar a quantidade de potência perdida em função da temperatura aplicase a seguinte equação:

$$
P_{\text{perda}}\left(t\right) = \left(\frac{dT_{\text{ideal}}}{dt} - \frac{dT_{\text{real}}}{dt}\right) 4,1868 \text{mc}
$$

Basta então traçar o gráfico da potência em função da temperatura real no tempo t, para isso interpola-se uma função que tem como abscissa a função interpolada para a temperatura T(t), e como coordenada a função Pperda(t). Este resultado é mostrado na [Figura 5-2:](#page-44-0)

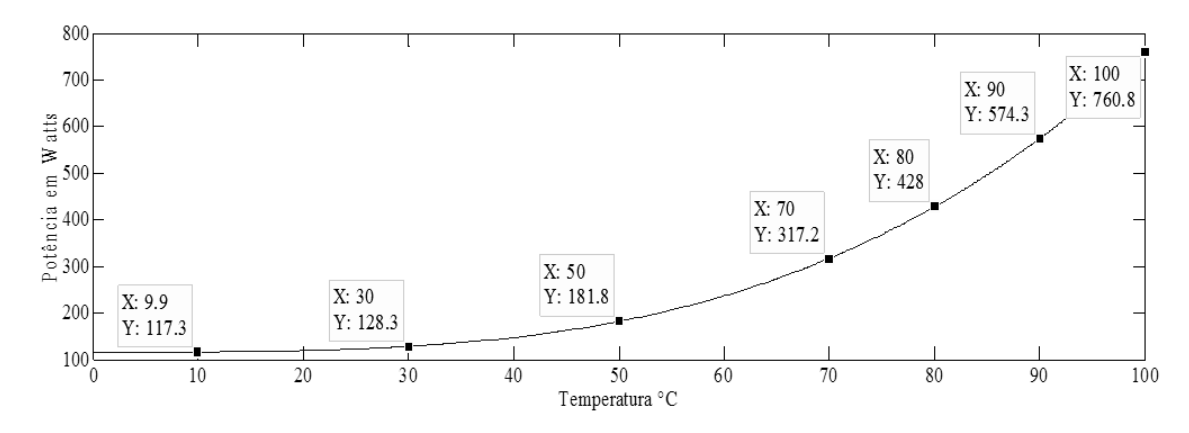

Figura 5-2:Perda de potência em função da temperatura

<span id="page-44-0"></span>A função interpolada para a perda de potência em função da temperatura é:

$$
P_{perda}(T) = 8,2621T^3 - 0,0214T^2 + 0,3362T + 115,2257
$$
\n(37)

Outro gráfico importante é visto na Figura 5-3. Ele expressa a taxa de variação de temperatura por minuto em função da temperatura que o sistema.

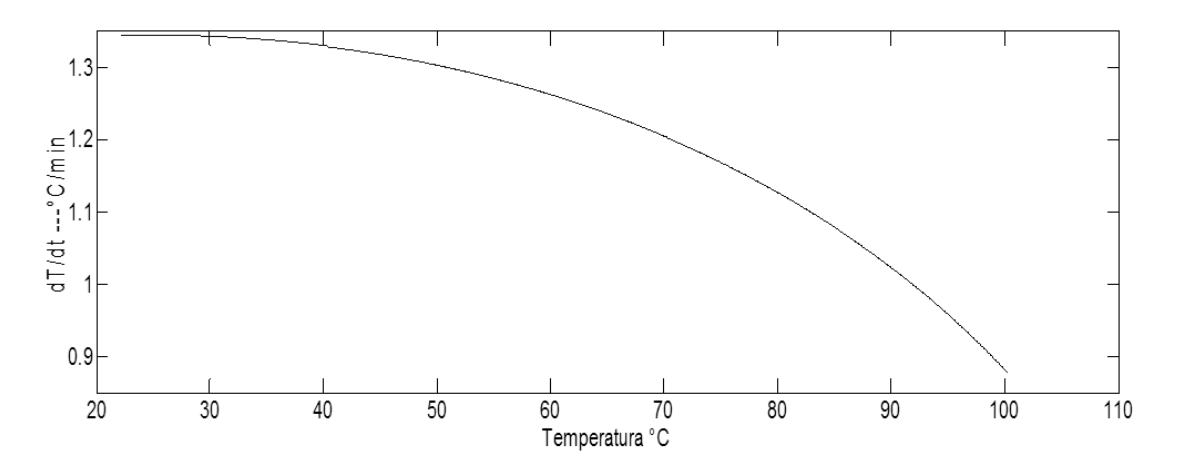

<span id="page-44-1"></span>Figura 5-3: Derivada de temperatura do sistema em função da temperatura

#### <span id="page-45-0"></span>5.2. **Simulação Digital**

De posse das equações de controle, e das equações dos circuitos que aplicam a potência ao líquido, pode-se derivar um modelo de simulação para prever o comportamento do sistema em função dos ganhos dos controladores (proporcional e integral.

Antes deve-se determinar o ganho proporcional e o ganho integral.

No Capítulo 2 atrelou-se o ganho integral ao ganho proporcional. Porém, nada foi dito sobre a escolha de um valor para os ganhos.

Neste caso, a própria equação de aquecimento (2) corrobora na escolha de um valor para o ganho proporcional.

Uma boa escolha de ganho proporcional é o valor de 4,1868mc, pois este valor multiplicado pela derivada requerida, retorna um valor igual à potência necessária para causar tal derivada.

No Capítulo 2 determinou-se que quanto maior o ganho proporcional, mais rápido é a convergência do erro para 0. Para uma escolha mais efetiva, a realização de simulações variando esses ganhos ajuda na escolha dos ganhos finais.

Escolhendo o ganho Kp como 4,1868mc, para o caso em questão, tem-se Kp=83736. No Capítulo 2 ficou estabelecido que  $K_n^2 \geq 4x4,1868mcK_i$ . Portanto,  $K_i \le 20934$ .

O sistema pode ser expresso por um diagrama em blocos como mostrado na [Figura](#page-46-0)  [5-4.](#page-46-0)

Algumas observações sobre o diagrama de blocos facilitam o entendimento.

O microcontrolador recebe o sinal da temperatura, avalia o erro, integra o erro e utiliza a função *duty* (potência) para determinar o *duty cycle* do PWM. Este *duty cycle* aplica uma potência na resistência igual à potência prevista na equação (36).

A função "*Transformar float para int*" simula o comportamento do sensor de temperatura que está sendo usado para medir temperatura com resolução de 1°C e erro de  $+ - 0.5$ °C.

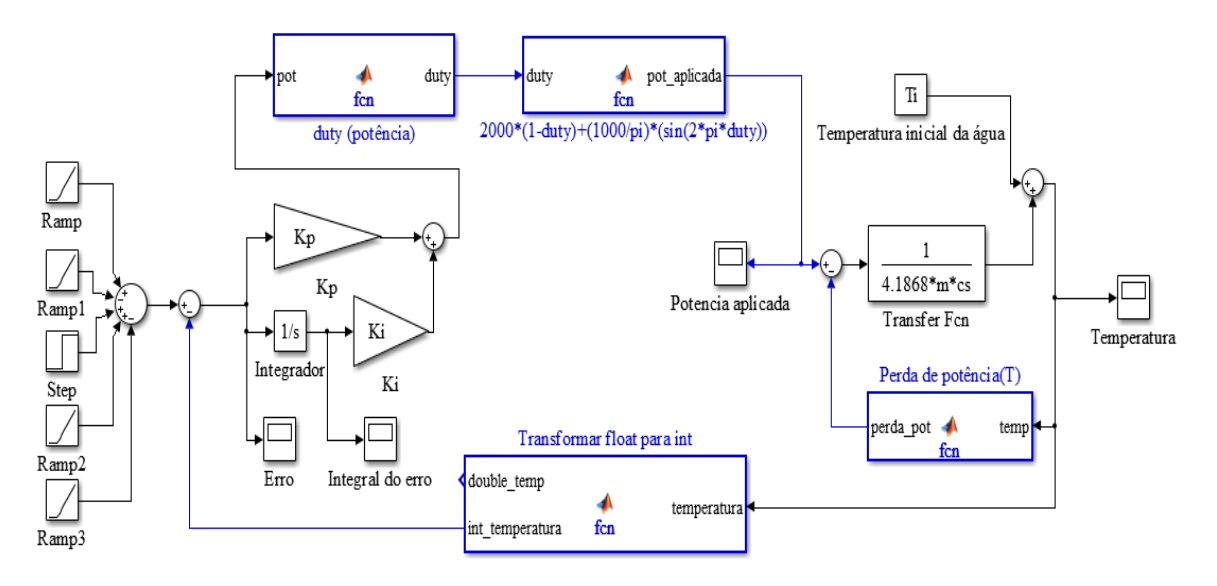

<span id="page-46-3"></span>Figura 5-4: Diagrama em blocos da simulação

<span id="page-46-0"></span>São apresentadas três simulações para diferentes ganhos de Kp e Ki, para uma mesma referência de temperatura. A referência de temperatura é vista na

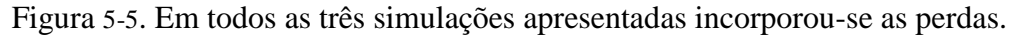

<span id="page-46-2"></span><span id="page-46-1"></span>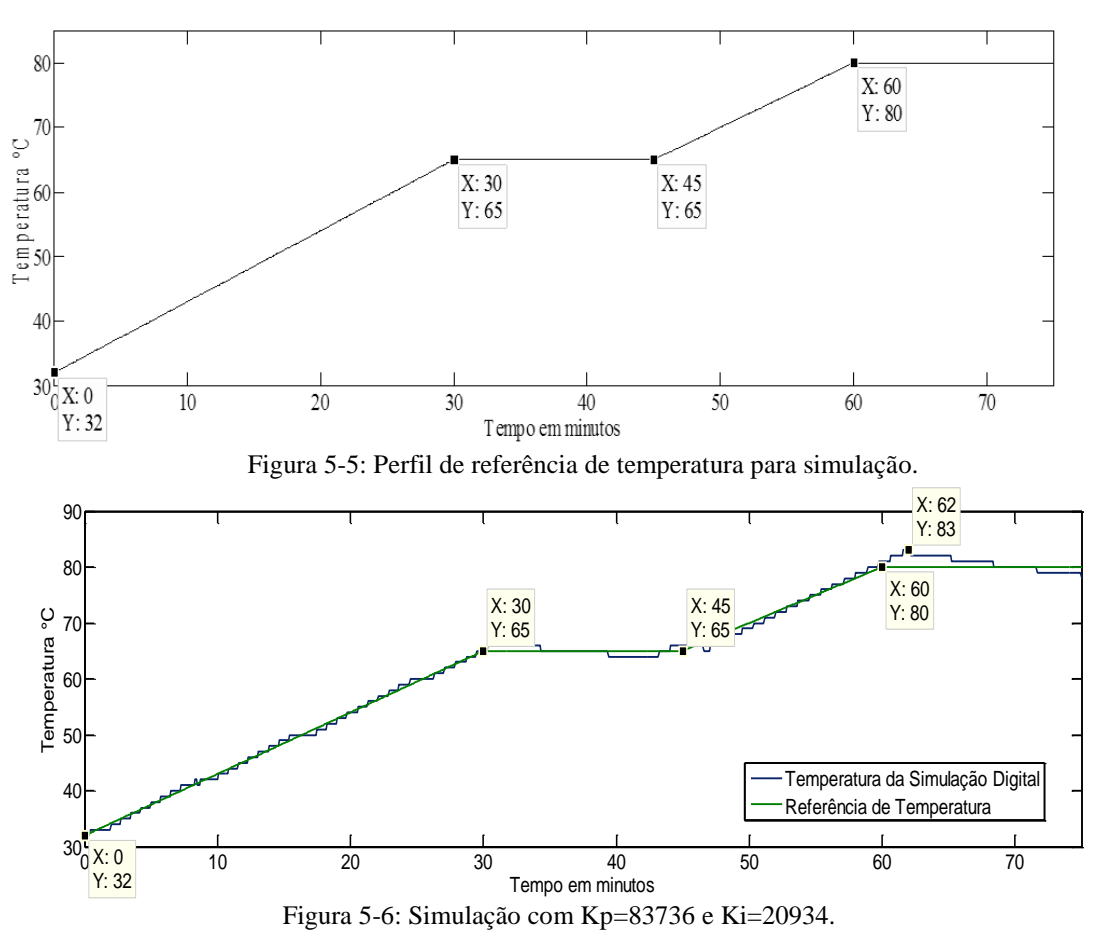

<span id="page-47-1"></span>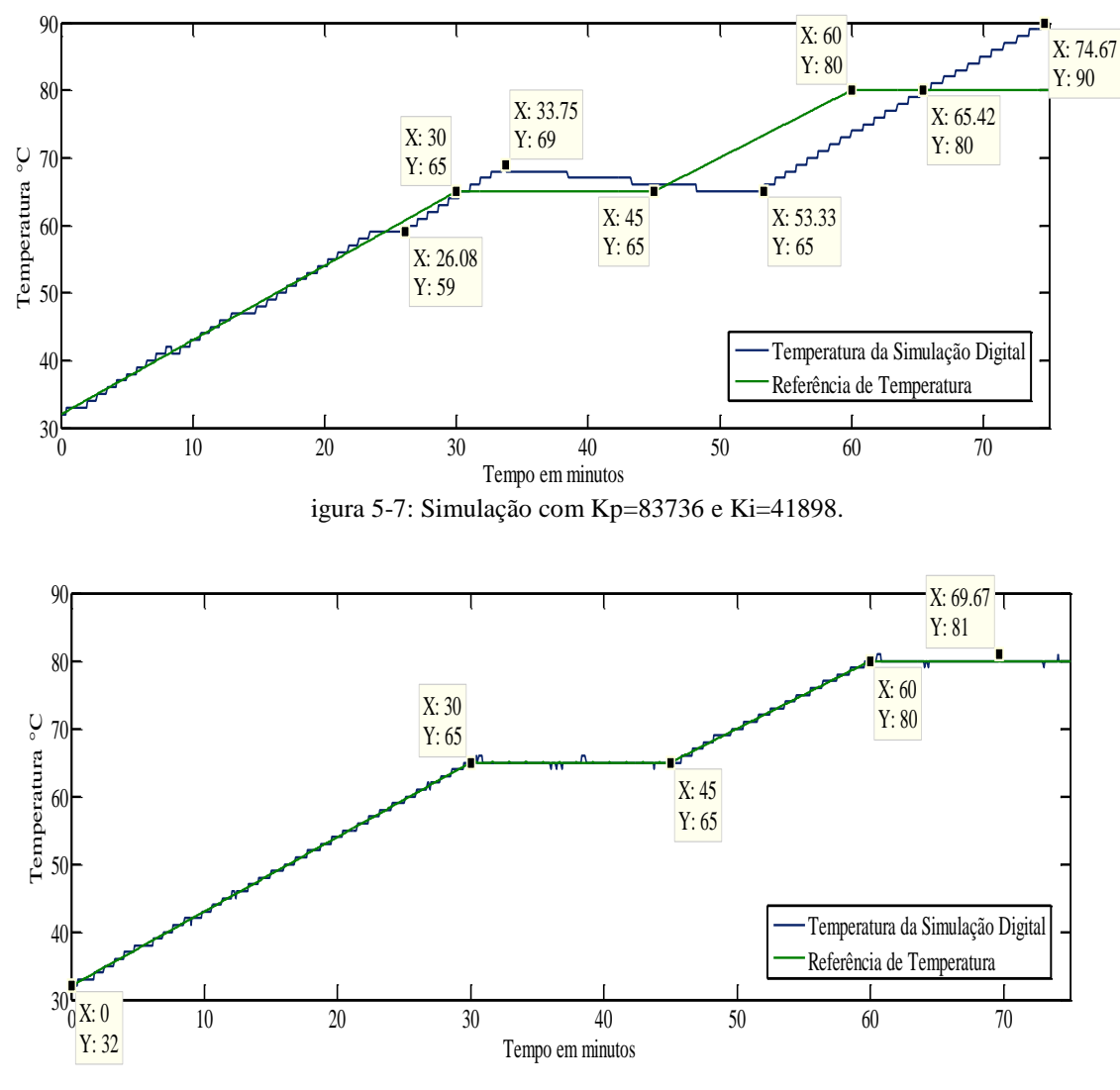

Figura 5-8: Simulação com Kp=837360 e Ki=20934.

<span id="page-47-2"></span>As simulações visam ratificar as equações para o erro vistas no Capítulo2.

Quanto maior o ganho proporcional , mais rápido a temperatura converge para a função de referência,.como é visto na Figura 5-6 e Figura 5-8. Quando o ganho Ki não respeita a equação  $K_p^2 \geq 4x4,1868mcK_i$ , que é o caso da igura 5-7, uma oscilação em torno da referência é vista.

### <span id="page-47-0"></span>5.3. **Resultados Experimentais**

Após a modelagem e as simulações aplica-se no microcontrolador o controle previsto. São apresentados 3 resultados vistos nos experimentos com o mesmos ganhos usados nas simulações.

Os resultados previstos nas simulações se repetem nos experimentos, de forma que praticamente não é possível notar diferenças.

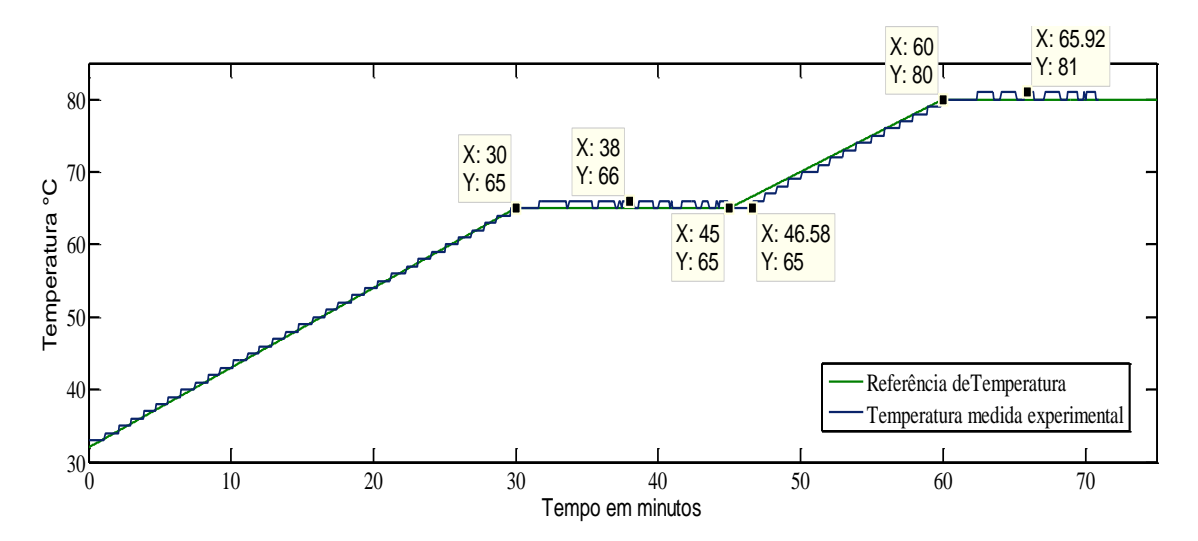

Figura 5-9: Resultado do experimento com Kp=83736 e Ki=20934.

<span id="page-48-0"></span>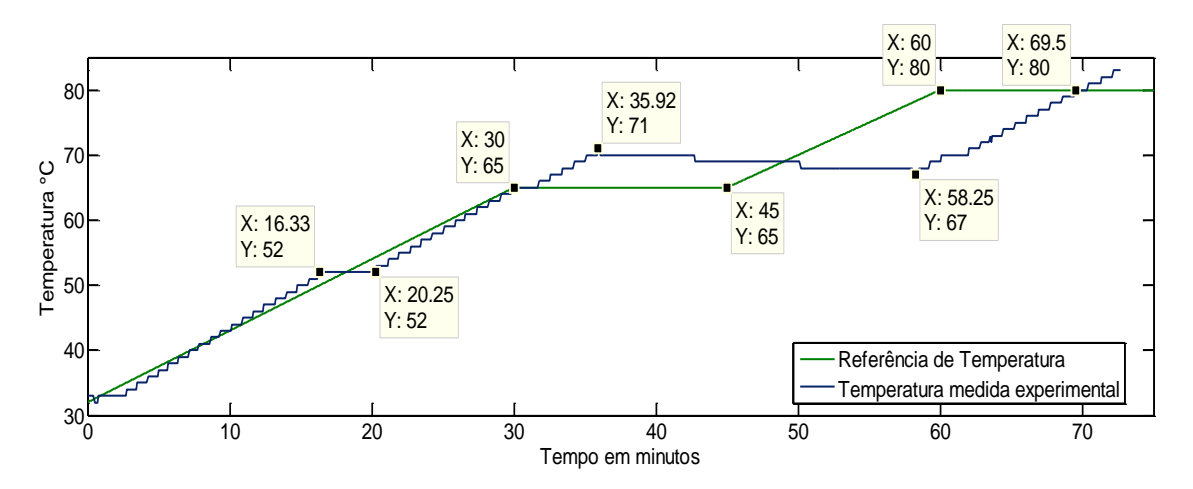

Figura 5-10: Resultado do experimento com Kp=83736 e Ki=41898.

<span id="page-48-1"></span>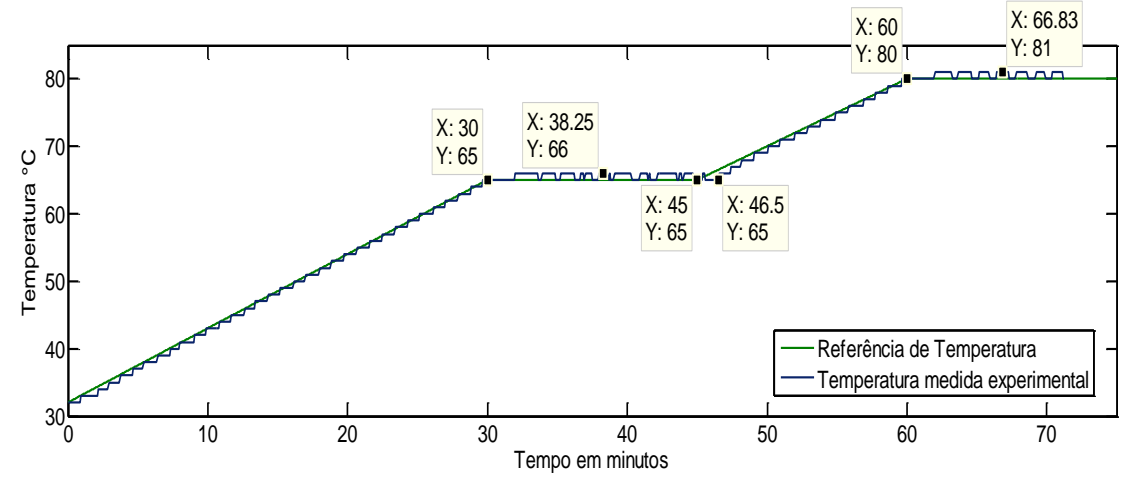

<span id="page-48-2"></span>Figura 5-11: Resultado do experimento com Kp=837360 e Ki=20934.

### <span id="page-49-0"></span>**Capítulo 6**

### 6.**Conclusão**

O trabalho tratou do controle de aquecimento de líquidos de forma geral, focando os experimentos e simulações em líquidos que possuem coeficiente de calor específico próximo aos da água.

O trabalho também tratou sobre os *hardwares* e *drivers* necessários para a realização experimental do controle. Foram feitas análises teóricas sobre as respostas do sistema. Demonstrou-se também uma forma de se analisar as perdas decorrentes do sistema. O levantamento de perdas possibilitou um modelo de simulação mais completo, de forma que ele fosse mais próximo à realidade. Por fim apresentou-se os resultados decorrentes das simulações e logo em seguida os resultados experimentais referentes à mesma referência de temperatura e ganhos utilizados nas simulações.

Fazendo uma comparação entre as simulações e experimentos, pode-se concluir de que a simulação apresenta um resultado extremamente próximo do experimental, e pode-se dizer que o resultado experimental foi muito satisfatório, cumprindo com o que se esperava do controle.

Embora os resultados finais sejam muito satisfatórios, pode-se citar vários pontos onde existem possibilidades de melhorias para projetos futuros. A primeira delas, seria a utilização de mais de um sensor de temperatura para que se possa fazer uma análise mais detalhada sobre a eficiência da hélice na diminuição do gradiente de temperatura.

Outro ponto de melhoria que traz resultados mais satisfatórios é a utilização do elemento sensor de temperatura com sua máxima resolução, que é de 0,1°C.

Por último, e mais importante no sentido de melhoria do controle, a implantação de um controle proporcional-integral e derivativo em conjunto com uma maior capacidade de potência, o que obrigaria o uso de fontes trifásicas de energia ou o uso de aquecedores a combustível, acarretando em um modelo de transmissão de calor mais sofisticado.

### <span id="page-50-0"></span>7.**Referências Bibliográficas**

[1] ] GESSOW, Alfred; MYERS, Garry C. Jr. – "Aerodynamics of the Helicopter"; Macmillan Company; New York, USA; 1952. Capítulo2 e 3.

[2] ABBOTT, Ira H., VON DOENHOFF, Albert E., "Theory of Wing Sections", Dover

Publications, 1958. 476 p, 477p.

[3] A. Sedra, K. Smith. Microeletrônica. Pearson Prentice Hall, 5ª edição, 2007. Capítulo 2 e 3.

[4] OGATA, K. Engenharia de Controle Moderno, Pearson Education do Brasil, São Paulo, 2003. Capítulo 5.

[5] VIEIRA, Alex Wirz, "Apostila de produção de cerveja artesanal da associação paulista de cervejas artesanais". [http://xa.yimg.com/kq/groups/25660352/1771330033/name/Apostila+de+Producao](http://xa.yimg.com/kq/groups/25660352/1771330033/name/Apostila+de+Producao+Artesanal+de+Cerveja+0.4.pdf) [+Artesanal+de+Cerveja+0.4.pdf.](http://xa.yimg.com/kq/groups/25660352/1771330033/name/Apostila+de+Producao+Artesanal+de+Cerveja+0.4.pdf), (Acessado em 11/03/2013).

## <span id="page-51-0"></span>8. **Apêndice A. Ilustrações do aparato experimental**

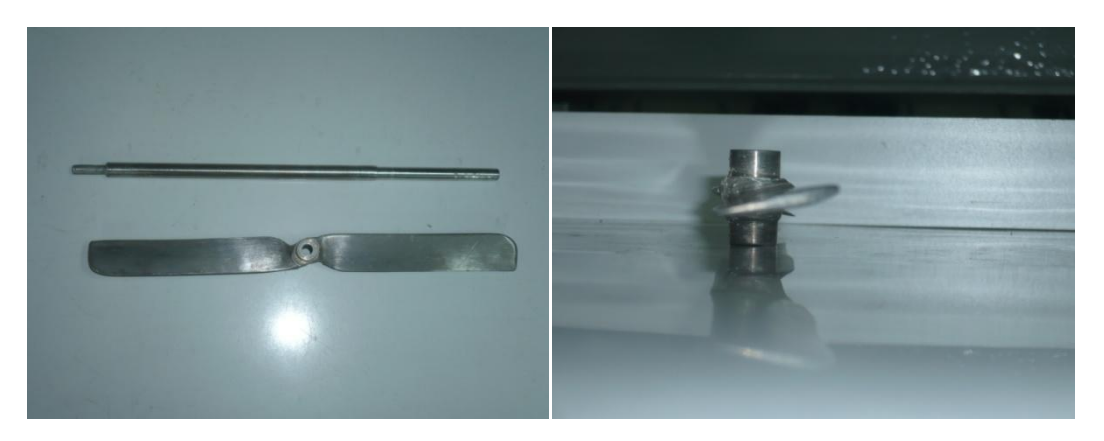

Hélice, haste e detalhe do perfil da hélice

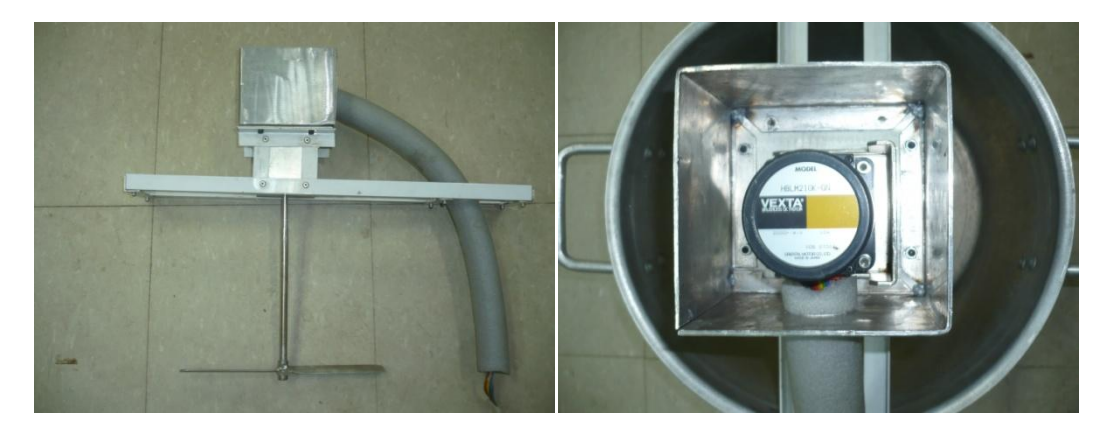

Conjunto homogeneizador e detalhe do motor.

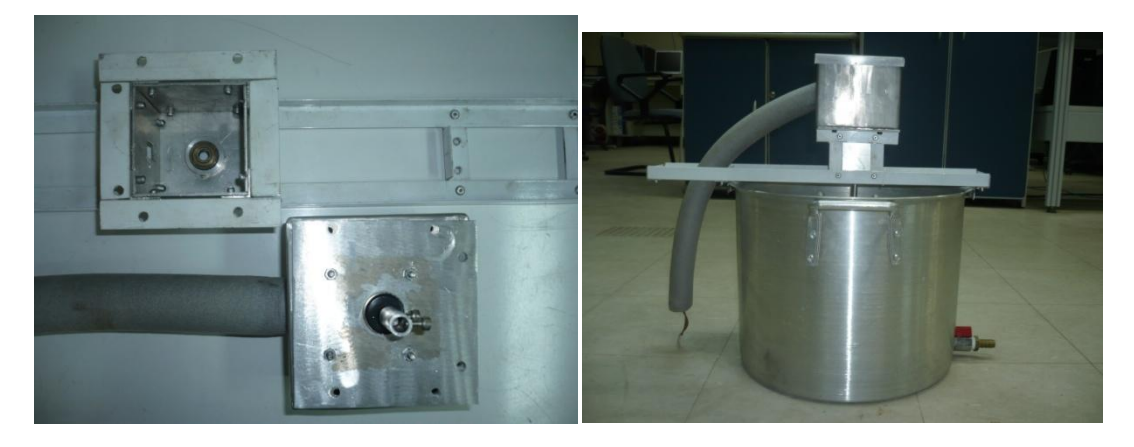

Detalhe do rolamento e acoplamento da haste.

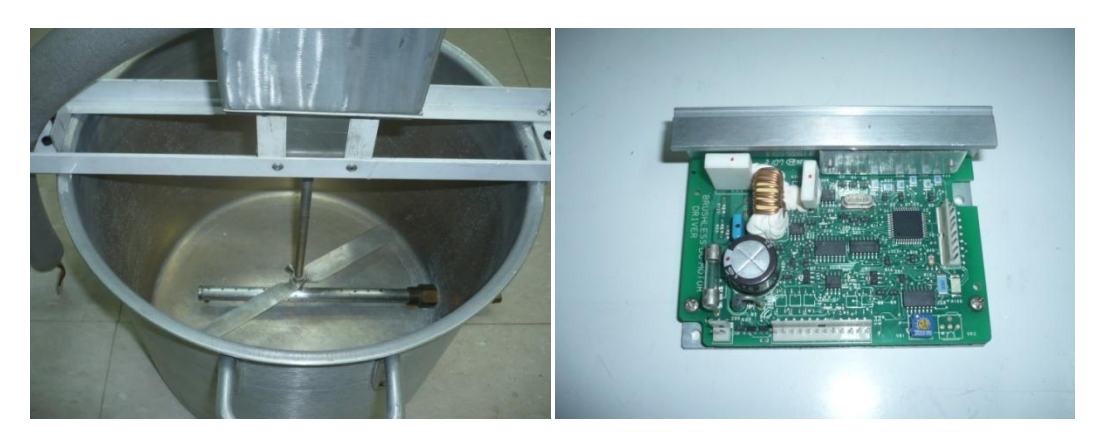

Detalhe da hélice na caldeira e *driver* do motor

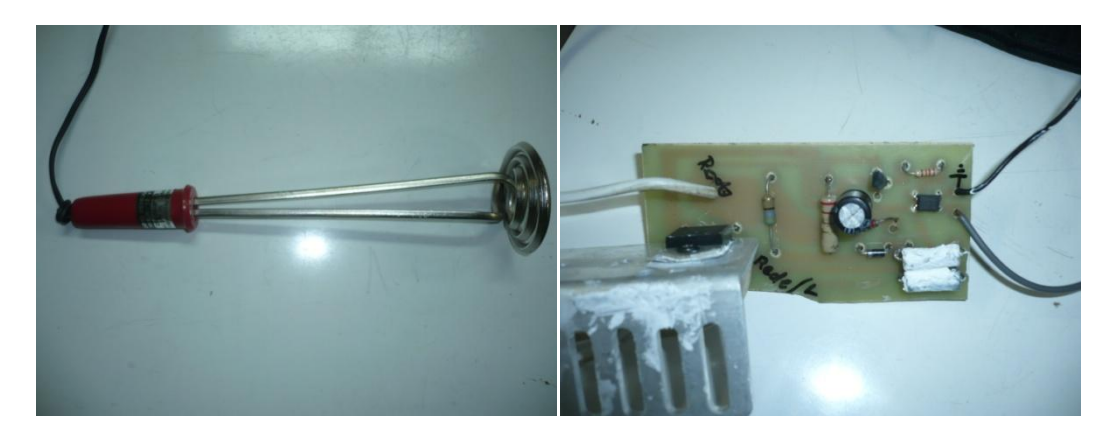

Resistência com capacidade de potência máxima de 1000W e circuito fotoacoplador com TRIAC

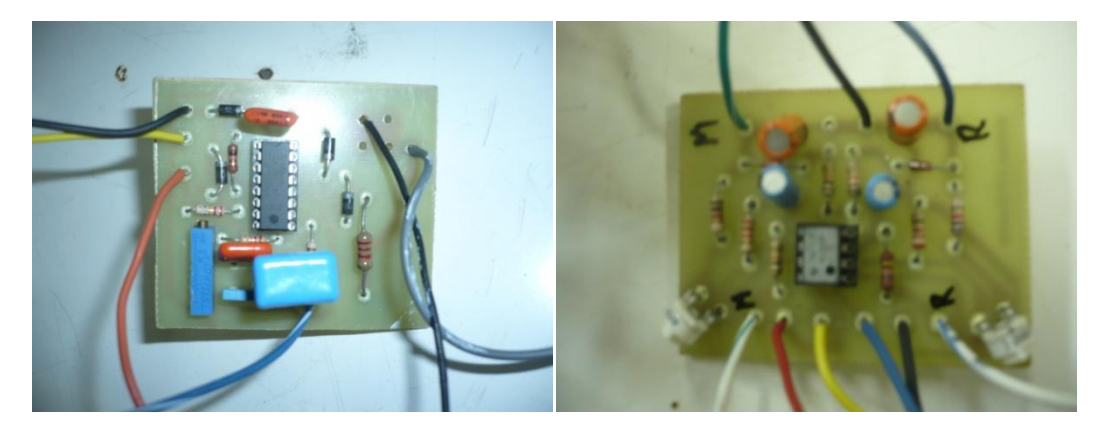

Circuito de chaveamento do TRIAC e Circutio do conversor digital analógico usando PWM.

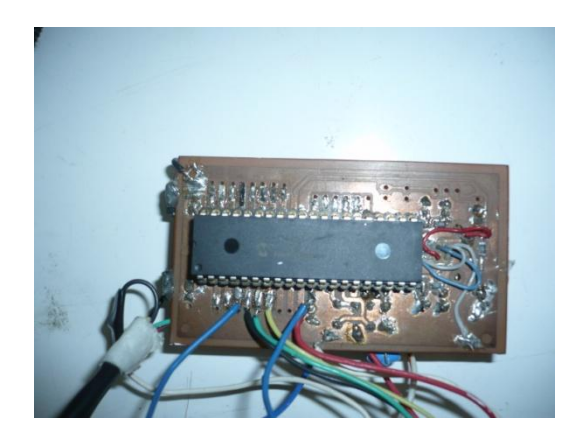

Microcontrolador.